# **Программирование на языке C++**

- **§ 62. Массивы**
- **§ 63. Алгоритмы обработки массивов**
- **§ 64. Сортировка**
- **§ 65. Двоичный поиск**
- **§ 66. Символьные строки**
- **§ 67. Матрицы**
- **§ 68. Работа с файлами**

**Программирование на языке C++**

# **§ 62. Массивы**

### **Что такое массив?**

? Как ввести 10000 переменных?

**Массив** – это группа переменных одного типа, расположенных в памяти рядом (в соседних ячейках) и имеющих общее имя. Каждая ячейка в массиве имеет уникальный номер (индекс).

**Надо**:

- •выделять память
- •записывать данные в нужную ячейку
- •читать данные из ячейки

### **Выделение памяти (объявление)**

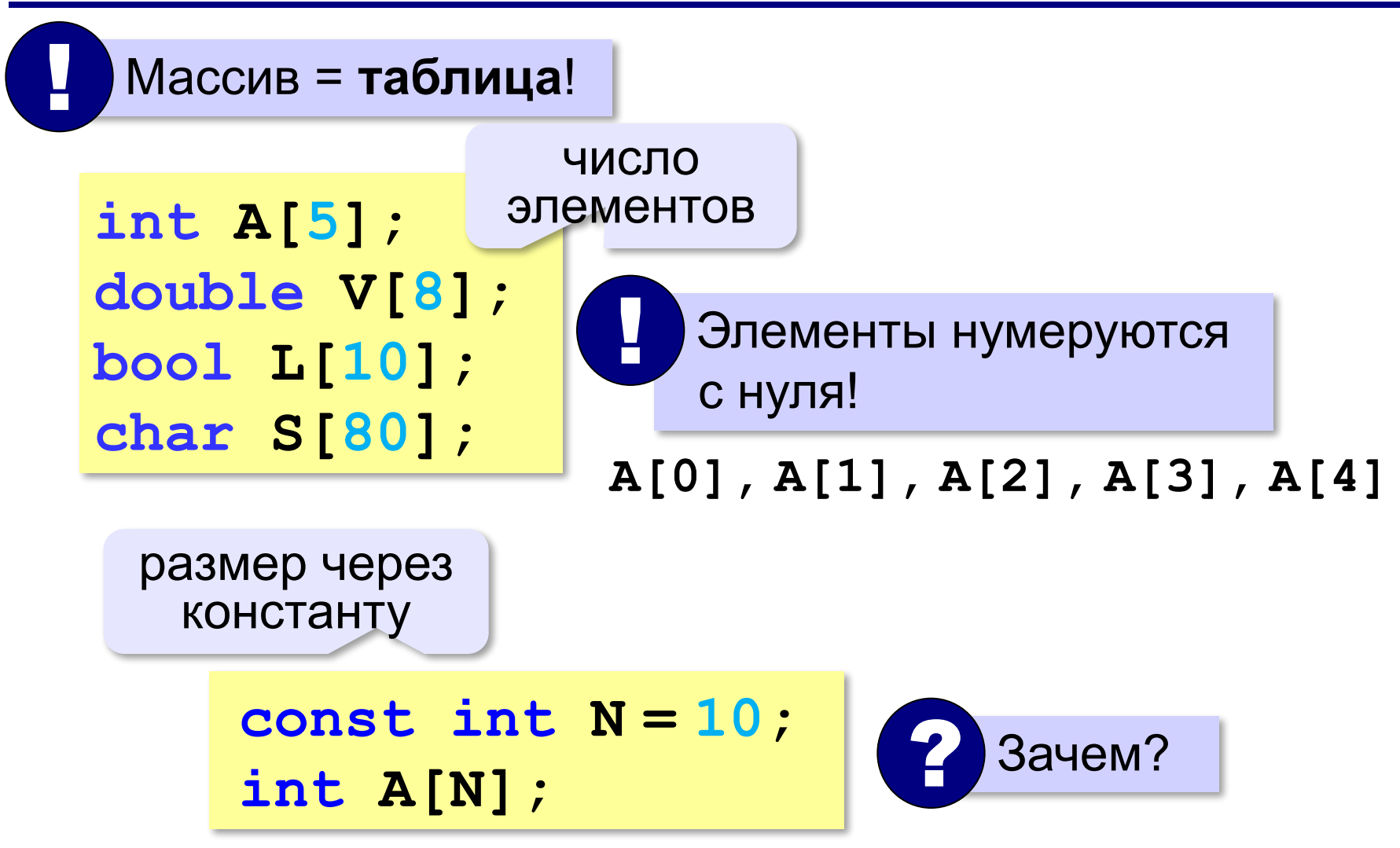

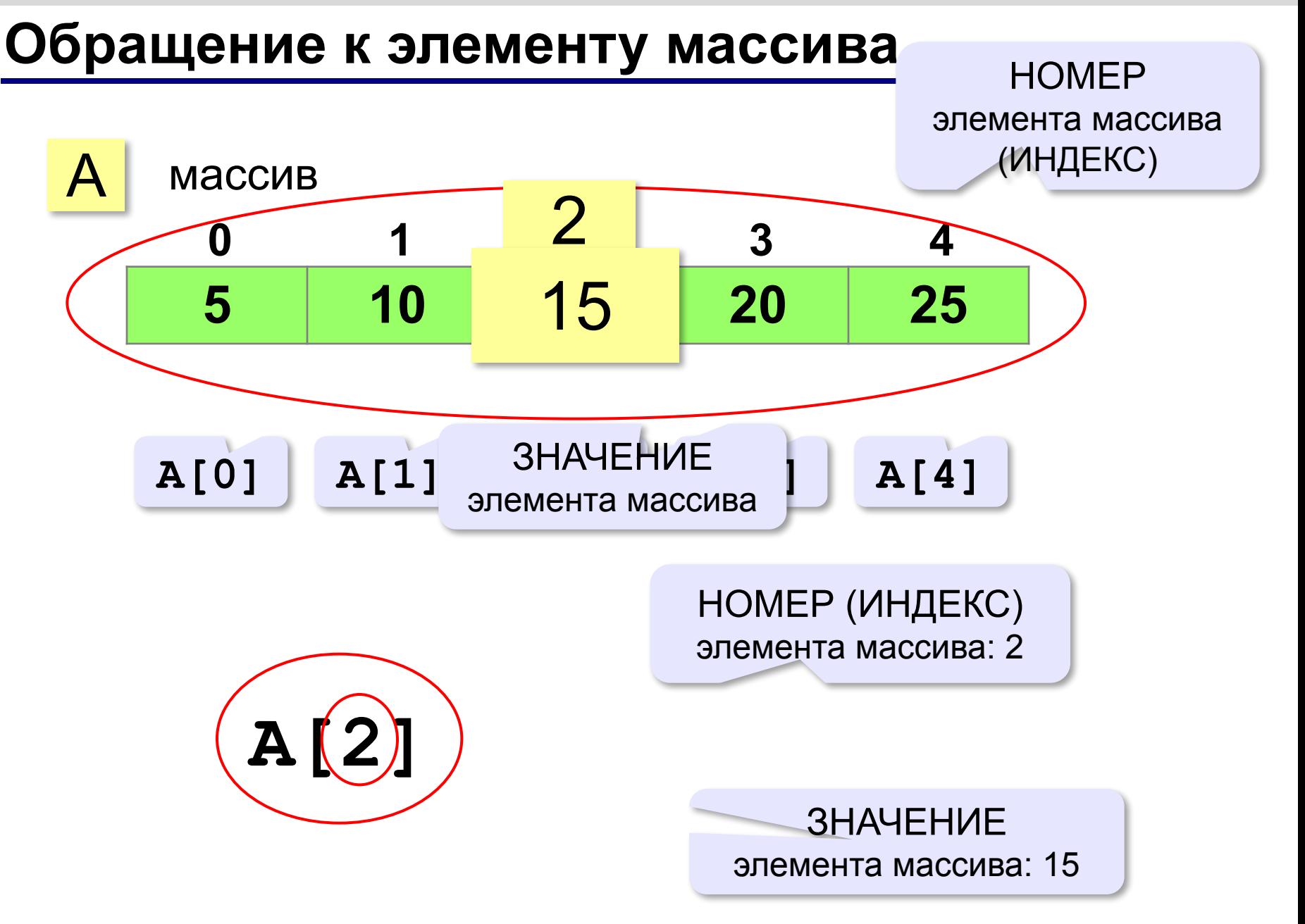

### **Как обработать все элементы массива?**

#### **Объявление**:

**const int**  $N = 5$ **; int A[N];**

**Обработка**:

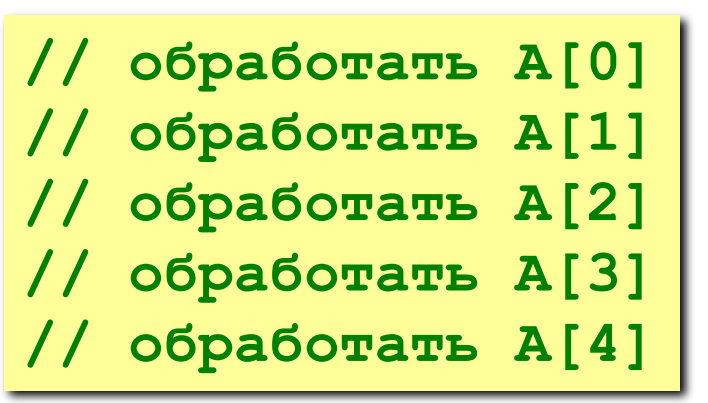

 1) если N велико (1000, 1000000)? 2) при изменении N программа не должна меняться! ?

#### **Как обработать все элементы массива?**

 **}**

#### **Обработка с переменной: i = 0; // обработать A[i] i ++; // обработать A[i] i ++; // обработать A[i] i ++;**

**// обработать A[i] i ++;**

**// обработать A[i]**

**i ++;**

### **Обработка в цикле:**  $i = 0;$ **while ( i < N ) { // обработать A[i] i ++; }**

**Цикл с переменной:**  $for(i = 0; i < N; i++)$ 

 **{ // обработать A[i]**

#### **Заполнение массива**

```
main()
{
   const int N = 10;
   int A[N];
   int i;
   for ( i = 0; i < N; i++ ) 
     A[i] = i * i;}
```
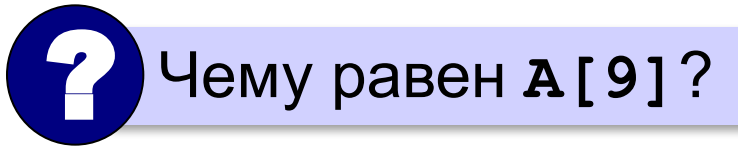

#### **Ввод с клавиатуры и вывод на экран**

#### **Объявление:**

**const int N = 10; int A[N];**

#### **Ввод с клавиатуры:**

**Вывод на экран: for ( i = 0; i < N; i++ ) { cout << "A[" << i << "]="; cin >> A[i]; } A[0] = 5 A[1] = 12 A[2] = 34 A[3] = 56 A[4] = 13 cout >> "Массив A:\n"; for ( i = 0; i < N; i++ ) cout << A[i] << " ";**  ? Зачем пробел?

#### **Заполнение случайными числами**

*Задача*. Заполнить массив (псевдо)случайными целыми числами в диапазоне от 20 до 100.

```
int irand ( int a, int b )
{
   return a + rand()% (b - a + 1);
}
```

$$
for ( i = 0; i < N; i++)
$$
\n
$$
\{ \begin{array}{c} \text{A[i]} = \text{irand} \ (20, 100) \, ; \\ \text{cout} << A[i] << " " ; \end{array}
$$

#### **Перебор элементов**

#### **Общая схема:**

```
for ( i = 0; i < N; i + + )
 {
   ... // сделать что-то с A[i]
 }
```
#### **Подсчёт нужных элементов:**

*Задача*. В массиве записаны данные о росте баскетболистов. Сколько из них имеет рост больше 180 см, но меньше 190 см?

```
count = 0;
for ( i = 0; i < N; i++ ) 
    if ( 180 < A[i] && A[i] < 190 )
       count ++;
```
#### **Перебор элементов**

#### **Среднее арифметическое:**

```
int count, sum;
count = 0;
sum = 0;
for ( i = 0; i < N; i++ ) 
   if ( 180 < A[i] && A[i] < 190 ) {
     count ++; 
     sum += A[i];
 } 
cout << (float)sum / count;
```
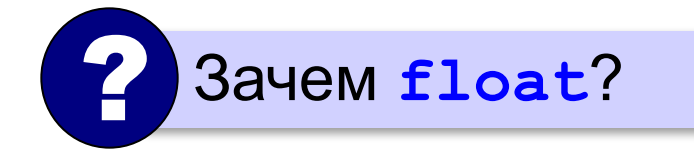

среднее арифметическое

**«A»:** Заполните массив случайными числами в интервале [0,100] и найдите среднее арифметическое его значений. **Пример:**

**Массив:**

**1 2 3 4 5**

**Среднее арифметическое 3.000**

**«B»:** Заполните массив случайными числами в интервале [0,100] и подсчитайте отдельно среднее значение всех элементов, которые <50, и среднее значение всех элементов, которые ≥50.

#### **Пример:**

**Массив:**

```
3 2 52 4 60
```
- **Ср. арифм. элементов [0,50): 3.000**
- **Ср. арифм. элементов [50,100]: 56.000**

**«C»:** Заполните массив из N элементов случайными числами в интервале [1,N] так, чтобы в массив обязательно вошли все числа от 1 до N (постройте случайную перестановку). **Пример:**

**Массив:**

**3 2 1 4 5**

**Программирование на языке C++**

## **§ 63. Алгоритмы обработки массивов**

#### **Поиск в массиве**

#### **Найти элемент, равный X:**

$$
i = 0;
$$
\nwhile (A[i] != X )

\n
$$
i + i;
$$
\ncount << "A[" << i << "]=" << X;

\nOutput

\nDescription:

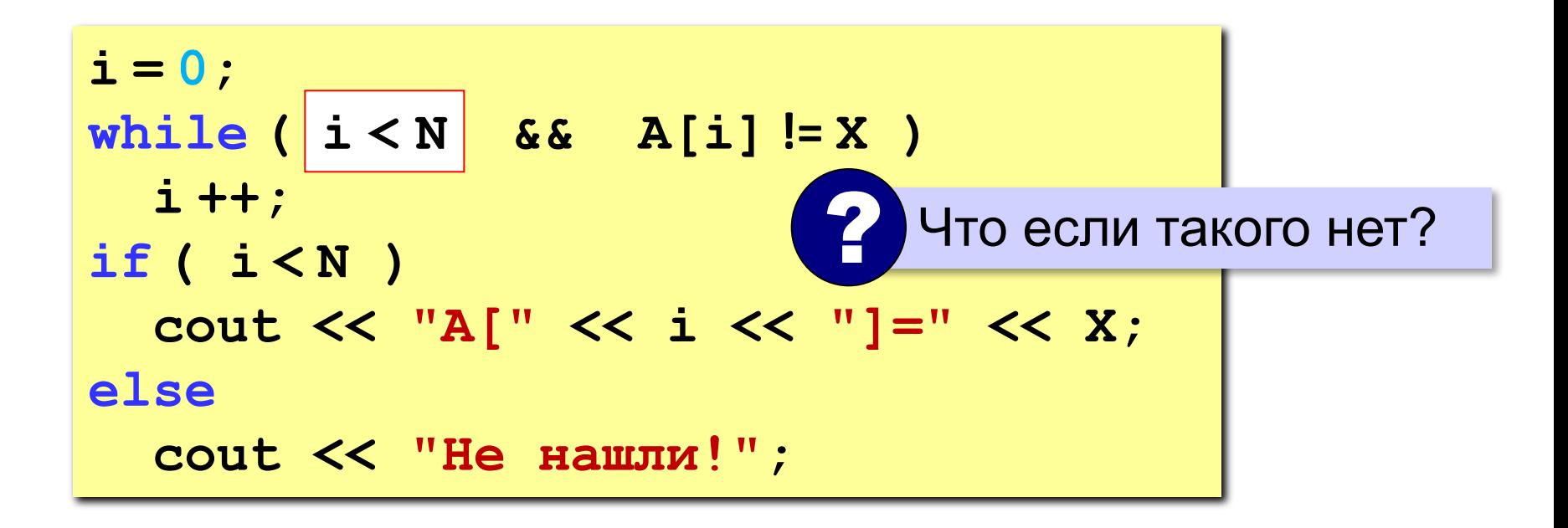

#### **Поиск в массиве**

#### **Вариант с досрочным выходом:**

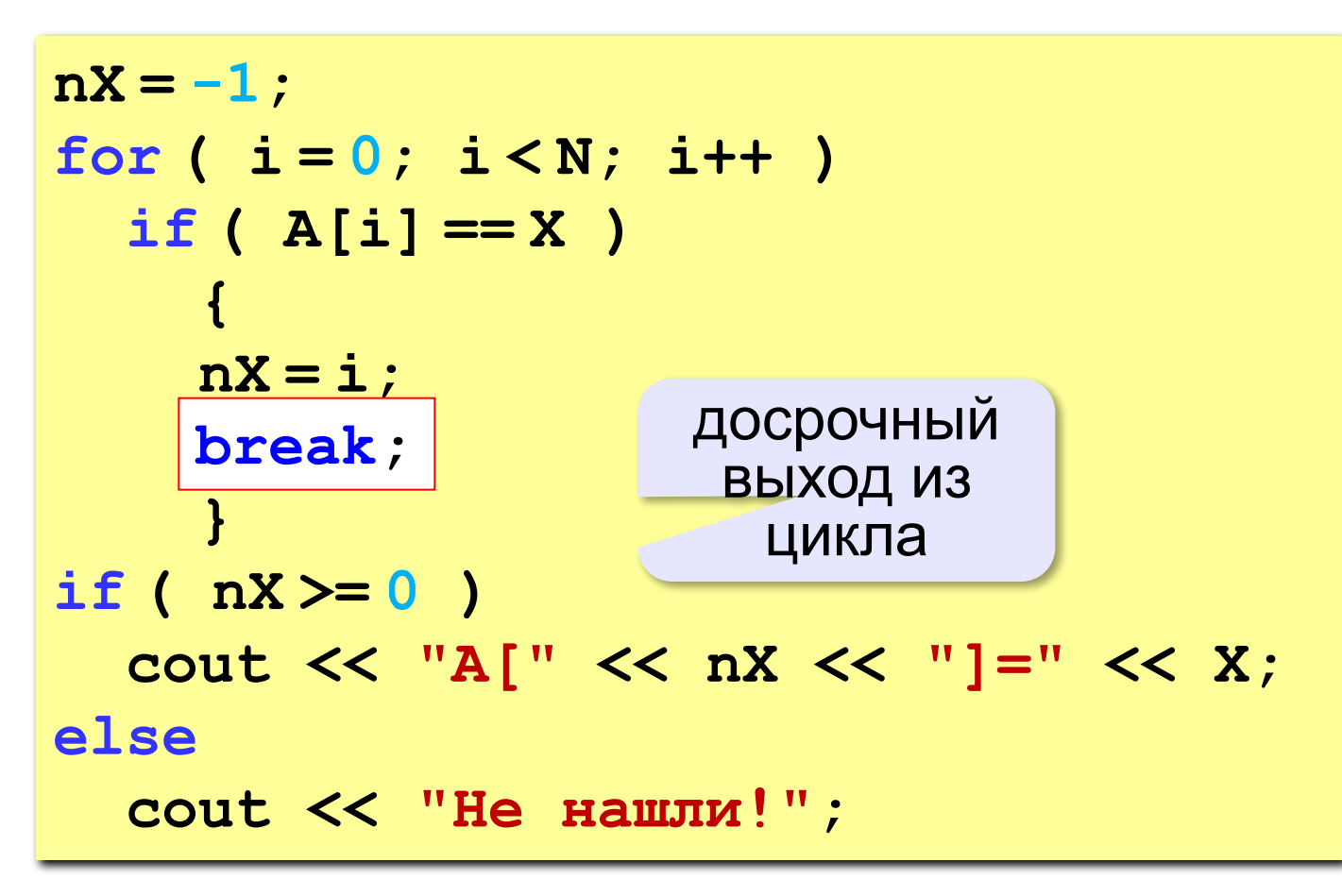

**«A»:** Заполните массив случайными числами в интервале [0,5]. Введите число X и найдите все значения, равные X. **Пример:**

**Массив:**

**1 2 3 1 2**

**Что ищем:**

#### **2**

```
Нашли: A[2]=2, A[5]=2
Пример:
Массив:
1 2 3 1 2
Что ищем:
6
Ничего не нашли.
```
**«B»:** Заполните массив случайными числами в интервале [0,5]. Определить, есть ли в нем элементы с одинаковыми значениями, стоящие рядом.

**Пример:**

**Массив:**

- **1 2 3 3 2 1**
- **Есть: 3**

#### **Пример:**

**Массив:**

**1 2 3 4 2 1**

**Нет**

**«C»:** Заполните массив случайными числами. Определить, есть ли в нем элементы с одинаковыми значениями, не обязательно стоящие рядом.

**Пример:**

**Массив:**

- **3 2 1 3 2 5**
- **Есть: 3, 2**

#### **Пример:**

**Массив:**

**3 2 1 4 0 5**

**Нет**

#### **Максимальный элемент**

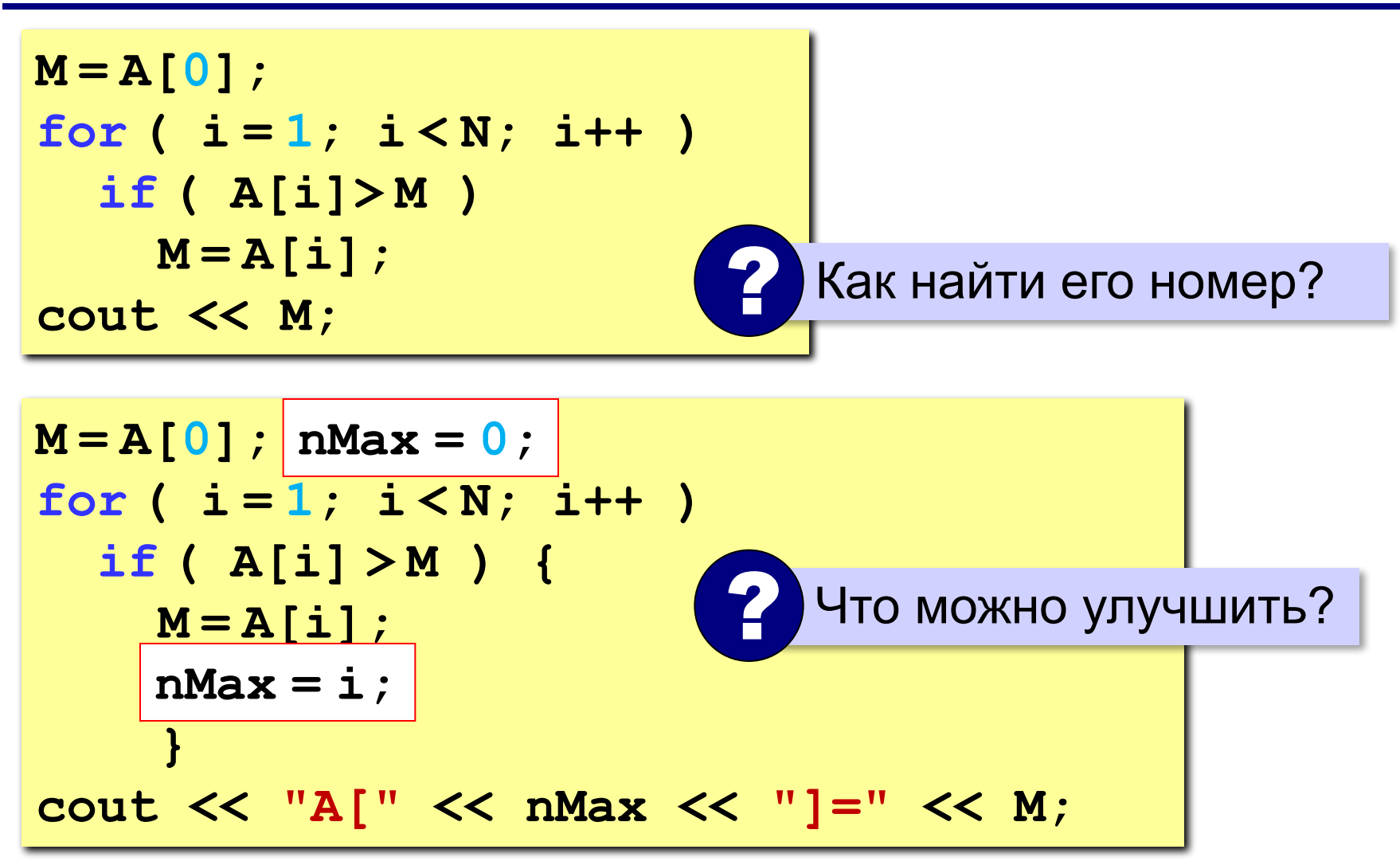

#### **Максимальный элемент и его номер**

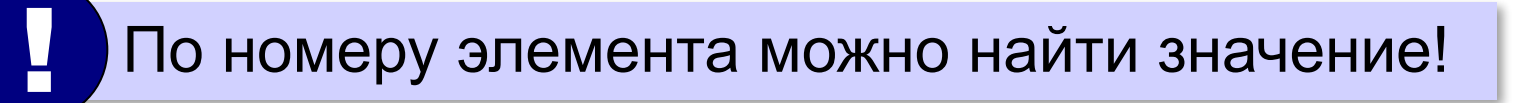

$$
nMax = 0;
$$
  
for (i = 1; i *N*; i++)  
if (A[i] > [A[nMax])  
nMax = i;  
out << "A[" << nMax << "]=" << [A[nMax];

**«A»:** Заполнить массив случайными числами и найти минимальный и максимальный элементы массива и их номера.

**Пример:**

**Массив:**

```
1 2 3 4 5
```
**Минимальный элемент: A[1]=1**

```
Максимальный элемент: A[5]=5
```
**«B»:** Заполнить массив случайными числами и найти два максимальных элемента массива и их номера.

**Пример:**

**Массив:**

```
5 5 3 4 1
```
**Максимальный элемент: A[1]=5 Второй максимум: A[2]=5**

**«C»:** Введите массив с клавиатуры и найдите (за один проход) количество элементов, имеющих максимальное значение.

**Пример:**

**Массив:**

**3 4 5 5 3 4 5**

**Максимальное значение 5**

**Количество элементов 3**

#### **Реверс массива**

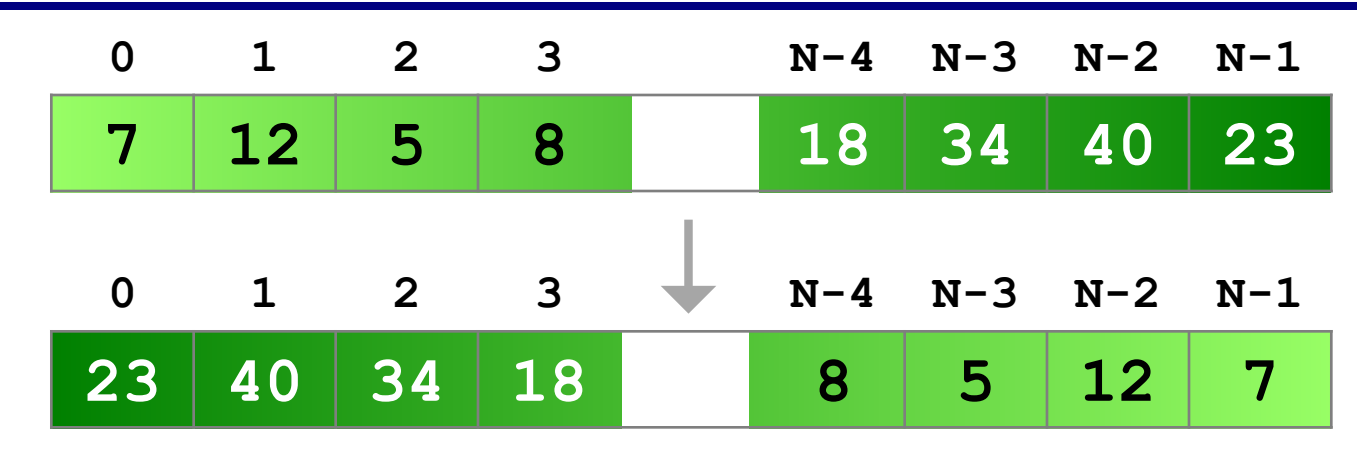

**«Простое» решение:**

остановиться на середине!

$$
for (i = 0; i < N/2; i++)
$$
\n
$$
\frac{1}{100}
$$
\n
$$
\frac{1}{100}
$$
\n
$$
\frac{1}{100}
$$
\n
$$
\frac{1}{100}
$$
\n
$$
\frac{1}{100}
$$
\n
$$
\frac{1}{100}
$$
\n
$$
\frac{1}{100}
$$

#### **Реверс массива**

```
for ( i = 0; i < (N/2); i + 1 {
  c = A[i];A[i] = A[N-1-i];A[N-1-i] = c; }
```
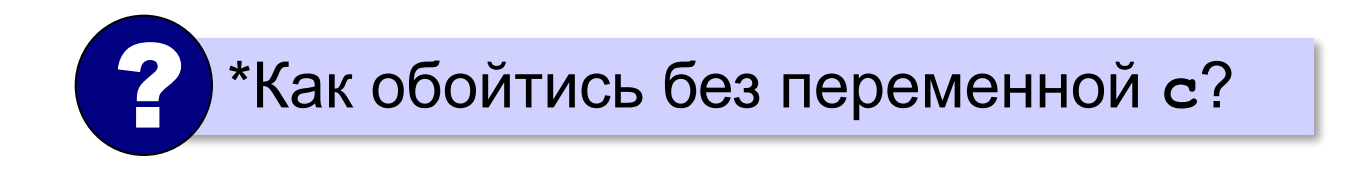

*Алгоритмизация и программирование, язык C++, 10 класс*

#### **Циклический сдвиг элементов**

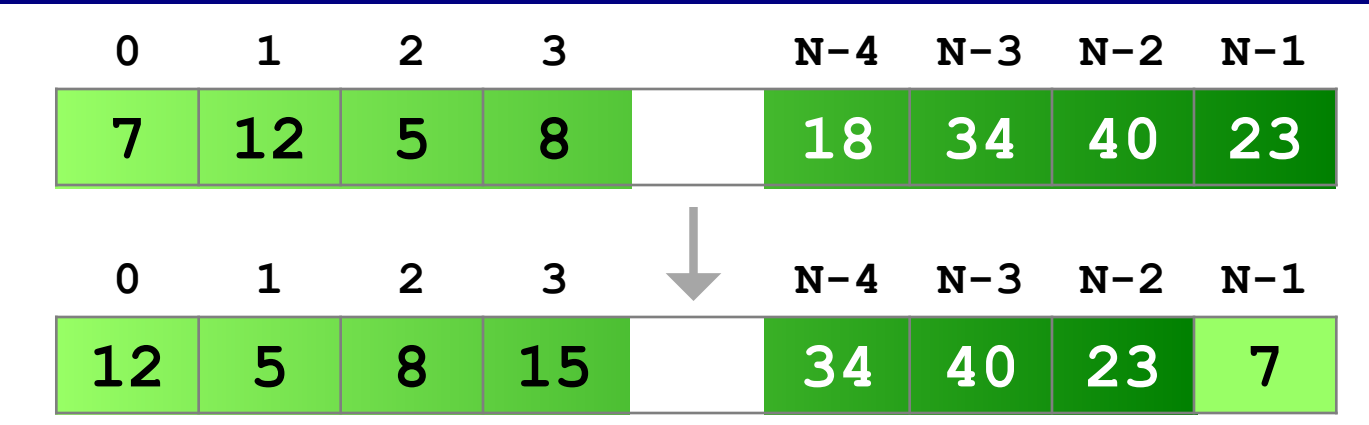

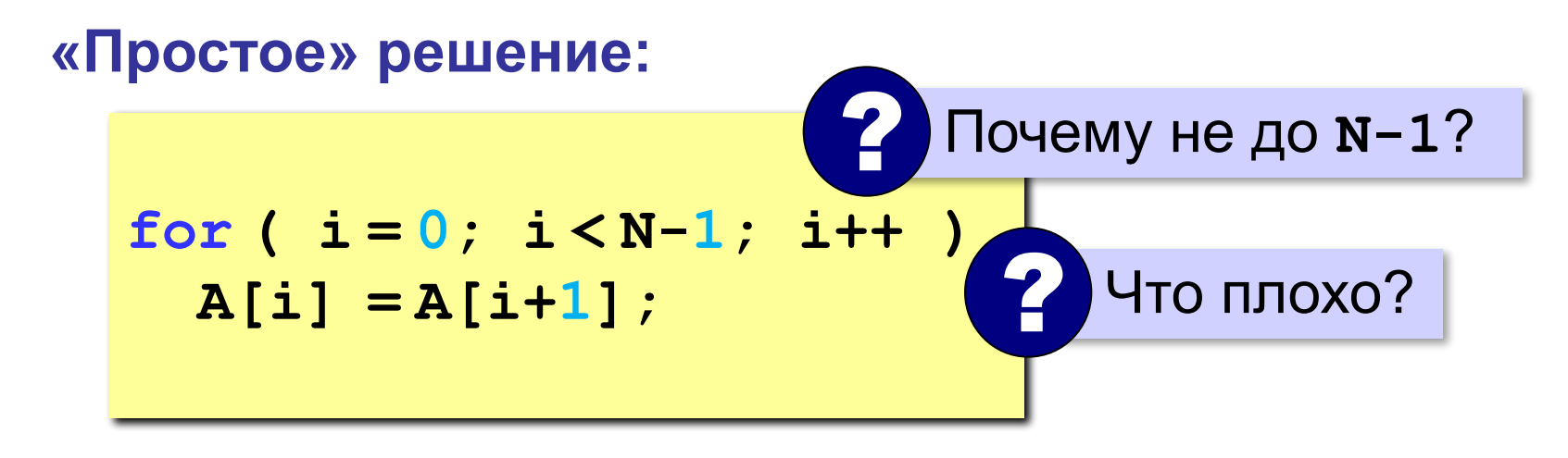

**«A»:** Заполнить массив случайными числами и выполнить циклический сдвиг элементов массива вправо на 1 элемент.

**Пример:**

**Массив:**

**1 2 3 4 5 6**

**Результат:**

**6 1 2 3 4 5**

**«B»:** Массив имеет четное число элементов. Заполнить массив случайными числами и выполнить реверс отдельно в первой половине и второй половине.

**Пример:**

**Массив:**

**1 2 3 4 5 6**

**Результат:**

**3 2 1 6 5 4**

**«C»:** Заполнить массив случайными числами в интервале [-100,100] и переставить элементы так, чтобы все положительные элементы стояли в начала массива, а все отрицательные и нули – в конце. Вычислите количество положительных элементов.

**Пример:**

**Массив:**

**20 -90 15 -34 10 0**

**Результат:**

```
20 15 10 -90 -34 0
```
**Количество положительных элементов: 3**

### **Отбор нужных элементов**

*Задача*. Отобрать элементы массива **A**,

удовлетворяющие некоторому условию, в массив **B**.

#### **«Простое» решение:**

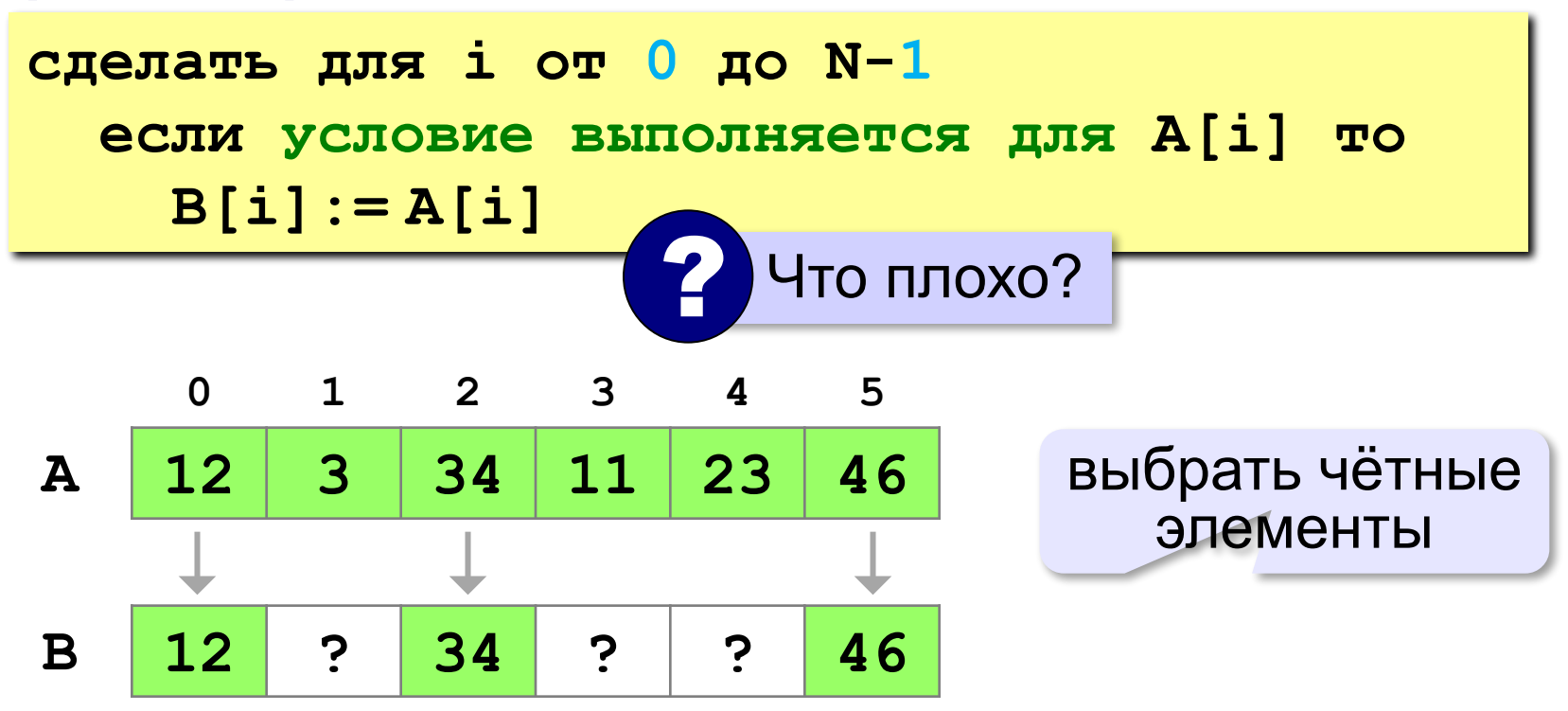

*Алгоритмизация и программирование, язык C++, 10 класс*

#### **Отбор нужных элементов 0 1 2 3 4 5 A 12 3 34 11 23 46 B 12 34 46 ? ? ?** выбрать чётные элементы **count = 0; for ( i = 0; i < N; i++ ) if ( A[i] % 2 == 0 ) { B[count] = A[i]; B[count] =A[i]; count ++; } for** (  $i = 0$ ;  $i <$  count ;  $i + 1$  )  **printf ( "%d ", B[i] );** ? Как вывести на экран? Если A и B – один и тот же массив? ?

**«A»:** Заполнить массив случайными числами в интервале [-10,10] и отобрать в другой массив все чётные отрицательные числа.

**Пример:**

**Массив А:**

**-5 6 7 -4 -6 8 -8**

**Массив B:**

**-4 -6 -8**

**«B»:** Заполнить массив случайными числами в интервале [0,100] и отобрать в другой массив все простые числа. Используйте логическую функцию, которая определяет, является ли переданное ей число простым.

**Пример:**

**Массив А:**

**12 13 85 96 47**

**Массив B:**

**13 47**

**«C»:** Заполнить массив случайными числами и отобрать в другой массив все числа Фибоначчи. Используйте логическую функцию, которая определяет, является ли переданное ей число числом Фибоначчи.

**Пример:**

**Массив А:**

- **12 13 85 34 47**
- **Массив B:**
- **13 34**

**Программирование на языке C++**

# **§ 64. Сортировка**

### **Что такое сортировка?**

#### **Сортировка** – это расстановка элементов массива в заданном порядке.

…по возрастанию, убыванию, последней цифре, сумме делителей, по алфавиту, …

#### **Алгоритмы:**

- •простые и понятные, но неэффективные для больших массивов время
	- **▫метод пузырька ▫метод выбора**

•сложные, но эффективные **▫«быстрая сортировка»** (*QuickSort*) ▫сортировка «кучей» (*HeapSort*) ▫сортировка слиянием (*MergeSort*) ▫пирамидальная сортировка

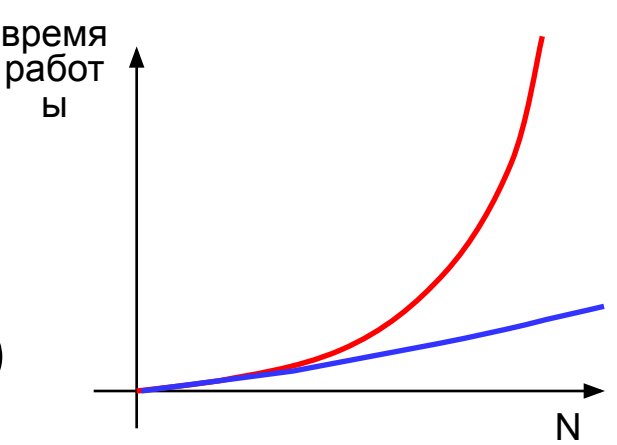

### **Метод пузырька (сортировка обменами)**

*Идея:* пузырек воздуха в стакане воды поднимается со дна вверх.

Для массивов – **самый маленький** («легкий» элемент перемещается вверх (**«всплывает»**).

#### **1-й проход:**

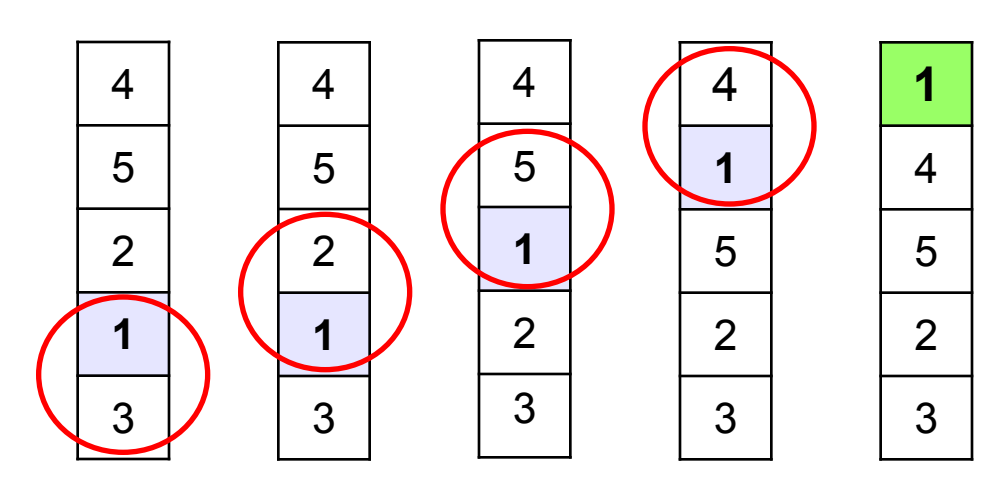

- сравниваем два соседних элемента; если они стоят «неправильно», меняем их местами
- за 1 проход по массиву один элемент (самый маленький) становится на свое место
# **Метод пузырька**

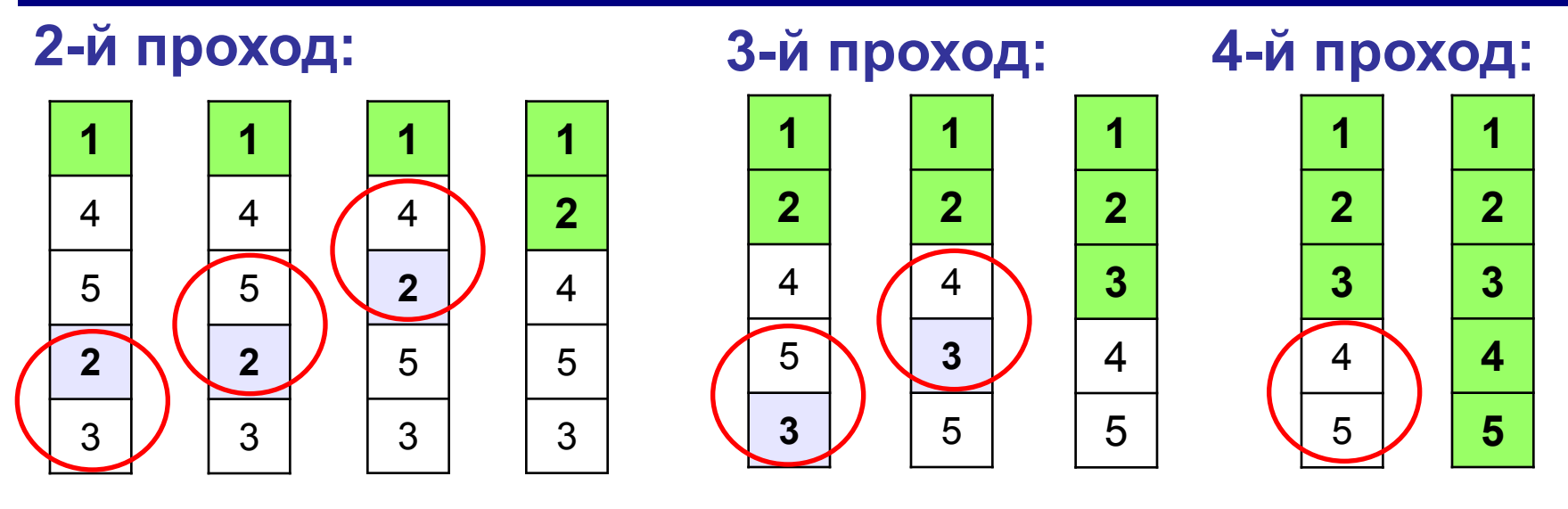

 Для сортировки массива из **N** элементов нужен **N-1** проход (достаточно поставить на свои места **N-1** элементов). !

### **Метод пузырька**

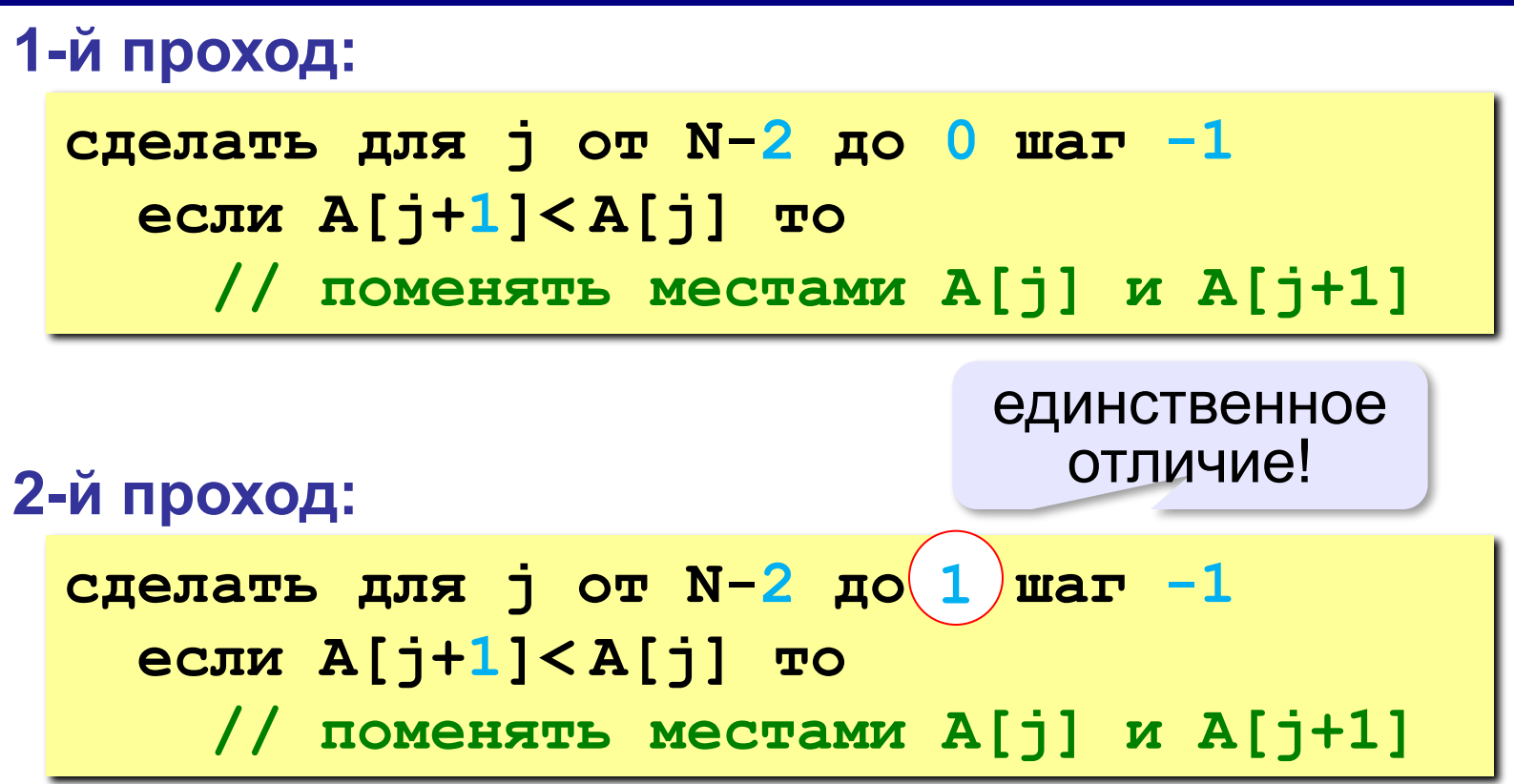

#### **Метод пузырька**

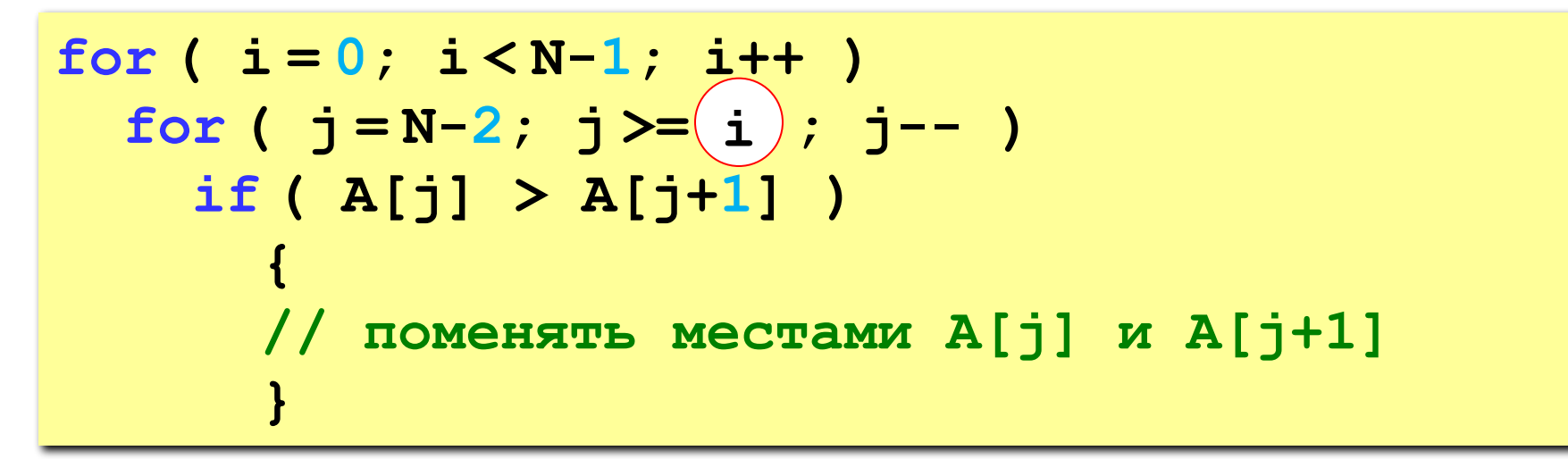

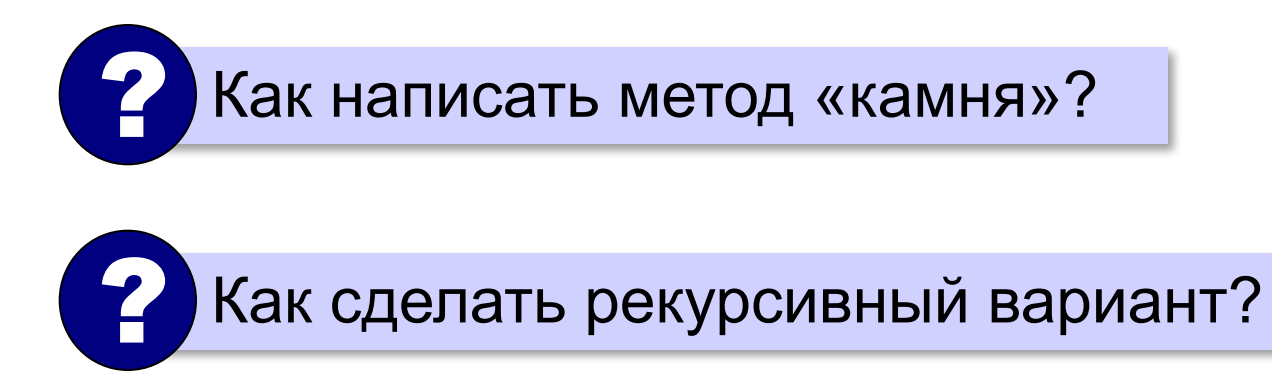

**«A»:** Напишите программу, в которой сортировка выполняется «методом камня» – самый «тяжёлый» элемент опускается в конец массива.

- **«B»:** Напишите вариант метода пузырька, который заканчивает работу, если на очередном шаге внешнего цикла не было перестановок.
- **«С»:** Напишите программу, которая сортирует массив по убыванию суммы цифр числа. Используйте функцию, которая определяет сумму цифр числа.

# **Метод выбора** (минимального элемента)

*Идея*: найти минимальный элемент и поставить его на первое место.

```
сделать для i от 0 до N-2
   // найти номер nMin минимального 
   // элемента из A[i]..A[N-1] 
   если i != nMin то
     // поменять местами A[i] и A[nMin]
```
# **Метод выбора** (минимального элемента)

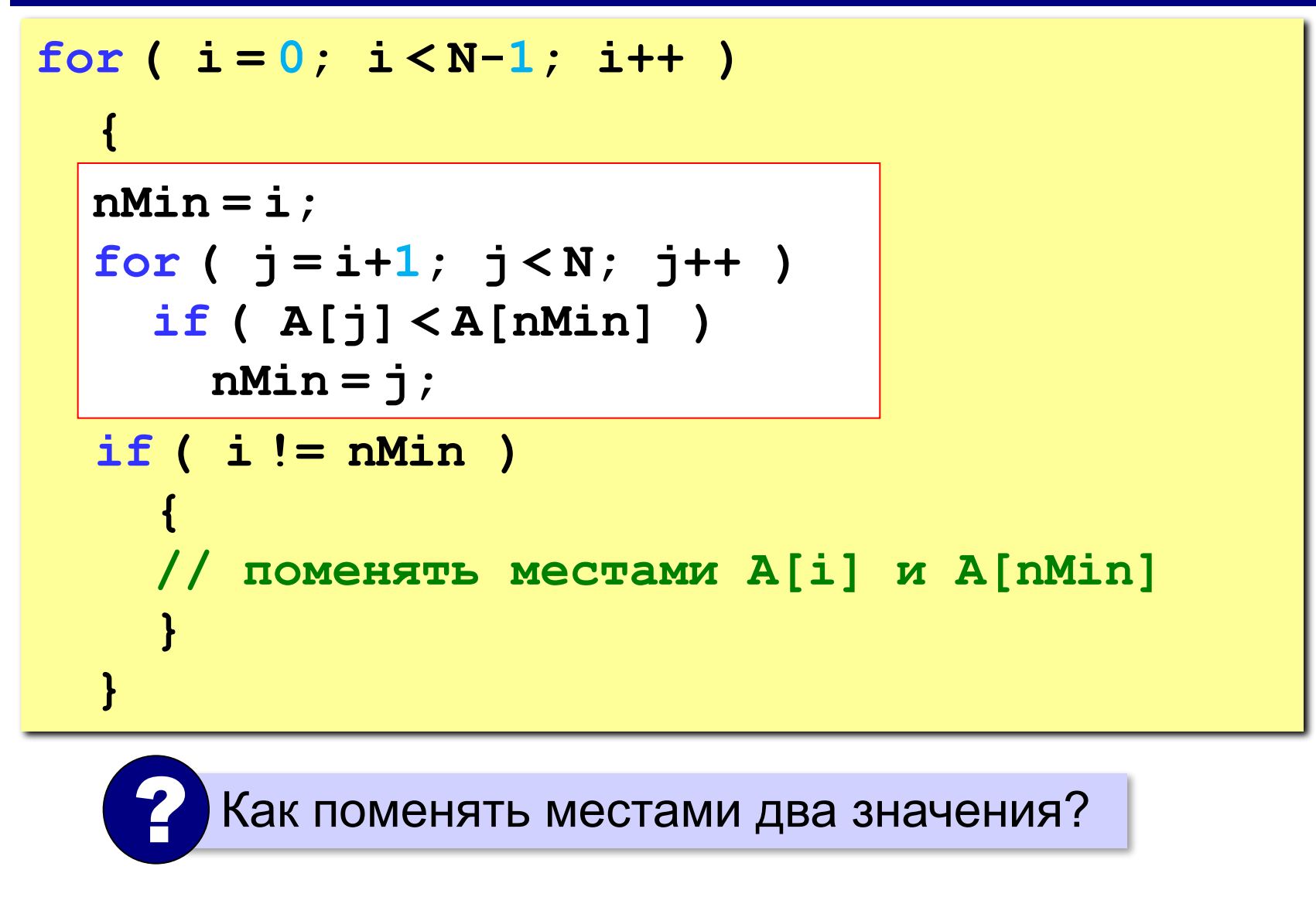

**«A»:** Массив содержит четное количество элементов. Напишите программу, которая сортирует первую половину массива по возрастанию, а вторую – по убыванию. Каждый элемент должен остаться в «своей» половине.

#### **Пример:**

**Массив:**

**5 3 4 2 1 6 3 2**

**После сортировки:**

**2 3 4 5 6 3 2 1**

**«B»:** Напишите программу, которая сортирует массив и находит количество различных чисел в нем.

**Пример:**

**Массив:**

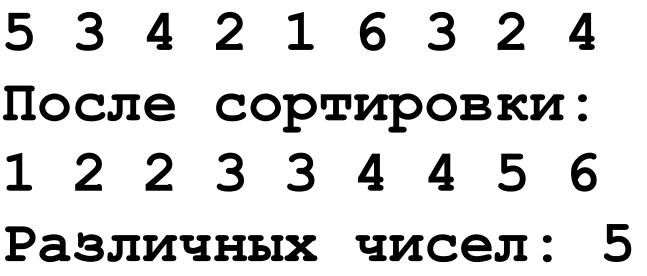

**«C»:** Напишите программу, которая сравнивает число перестановок элементов при использовании сортировки «пузырьком» и методом выбора. Проверьте ее на разных массивах, содержащих 1000 случайных элементов, вычислите среднее число перестановок для каждого метода.

# **Быстрая сортировка** (*QuickSort*)

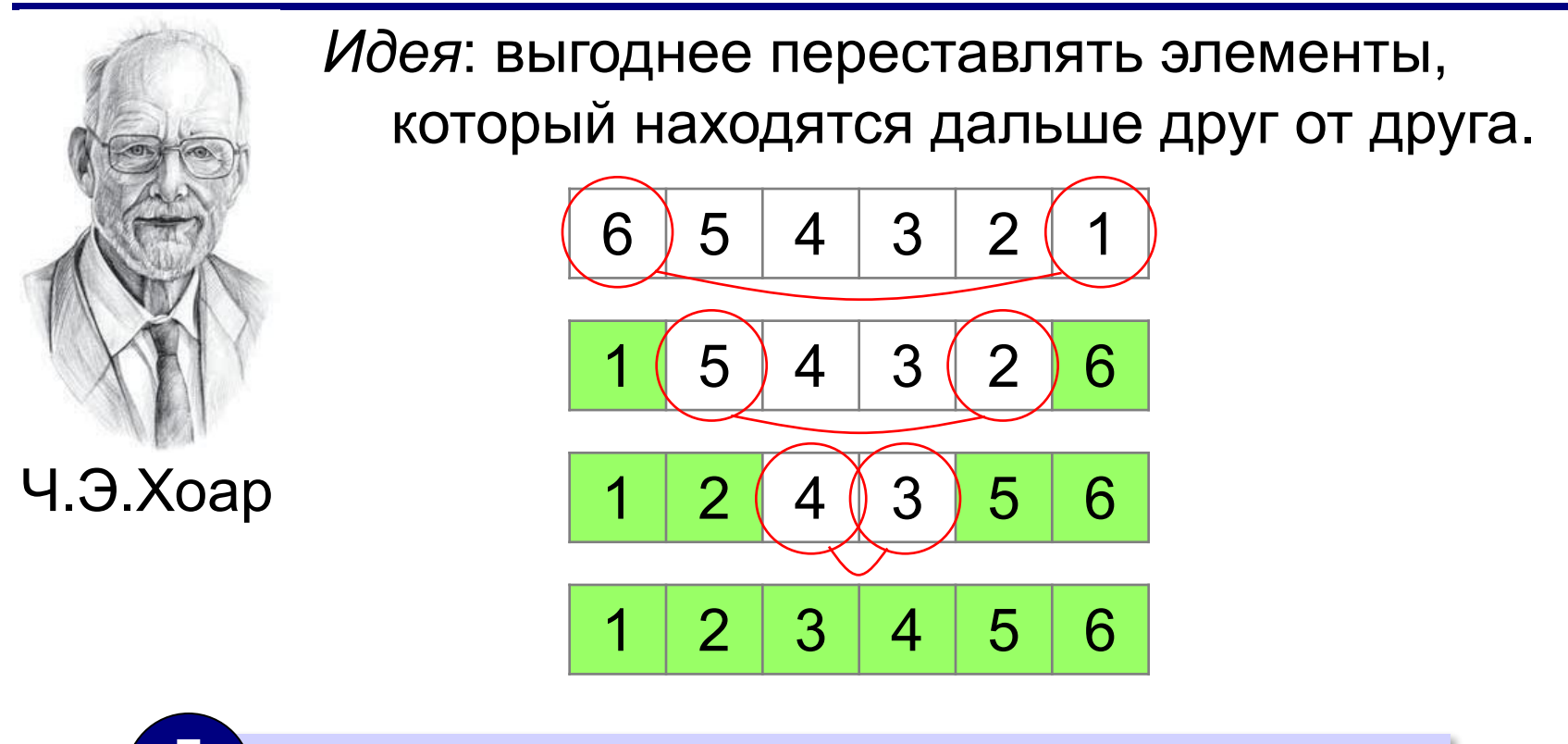

 Для массива из **N** элементов нужно всего **N/2** обменов! !

**Шаг 2**: переставить элементы так: при сортировке элементы не покидают « свою область»! **Шаг 1**: выбрать некоторый элемент массива X  $A[i] \leq X$   $A[i] \geq X$ 

**Шаг 3**: так же отсортировать две получившиеся области

Разделяй и властвуй (англ. *divide and conquer*)

**Медиана** – такое значение **X**, что слева и справа от него в отсортированном массиве стоит одинаковое число элементов (*для этого надо отсортировать массив…*). **78 6 82 67 55 44 34** ? Как лучше выбрать X?

**46**

#### **Разделение**:

1)выбрать средний элемент массива (**X=67**)

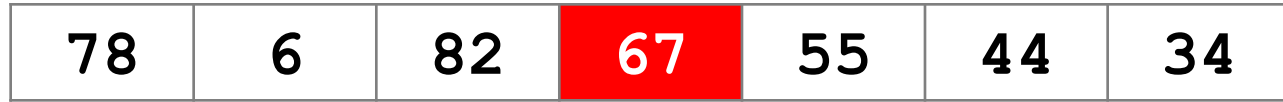

2)установить **L = 1, R = N**

3)увеличивая **L**, найти первый элемент **A[L]**, который **>= X** (должен стоять справа)

4)уменьшая **R**, найти первый элемент **A[R]**,

который **<= X** (должен стоять слева)

```
5)если L<=R то поменять местами A[L] и A[R]
                и перейти к п. 3
              иначе стоп.
```
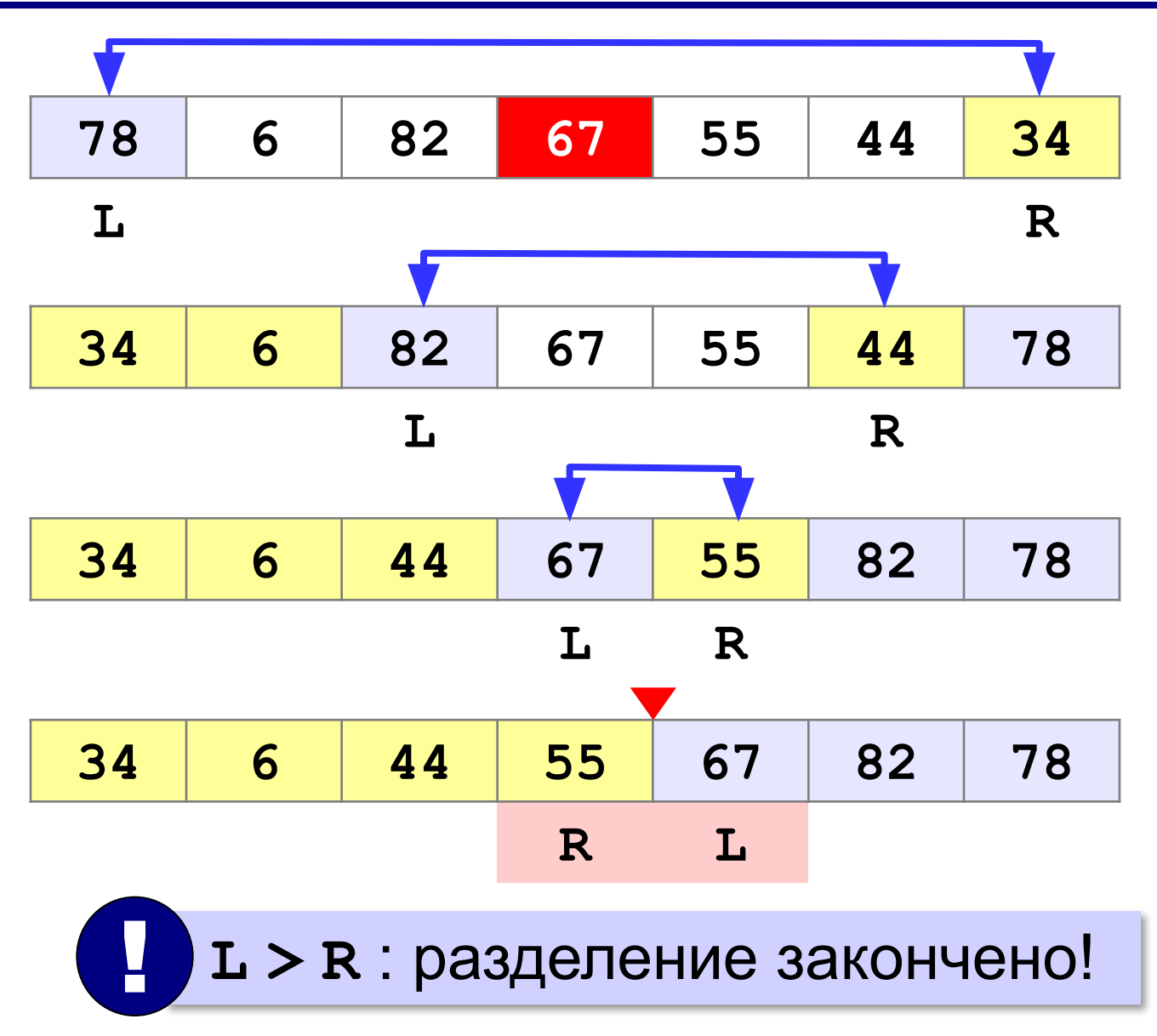

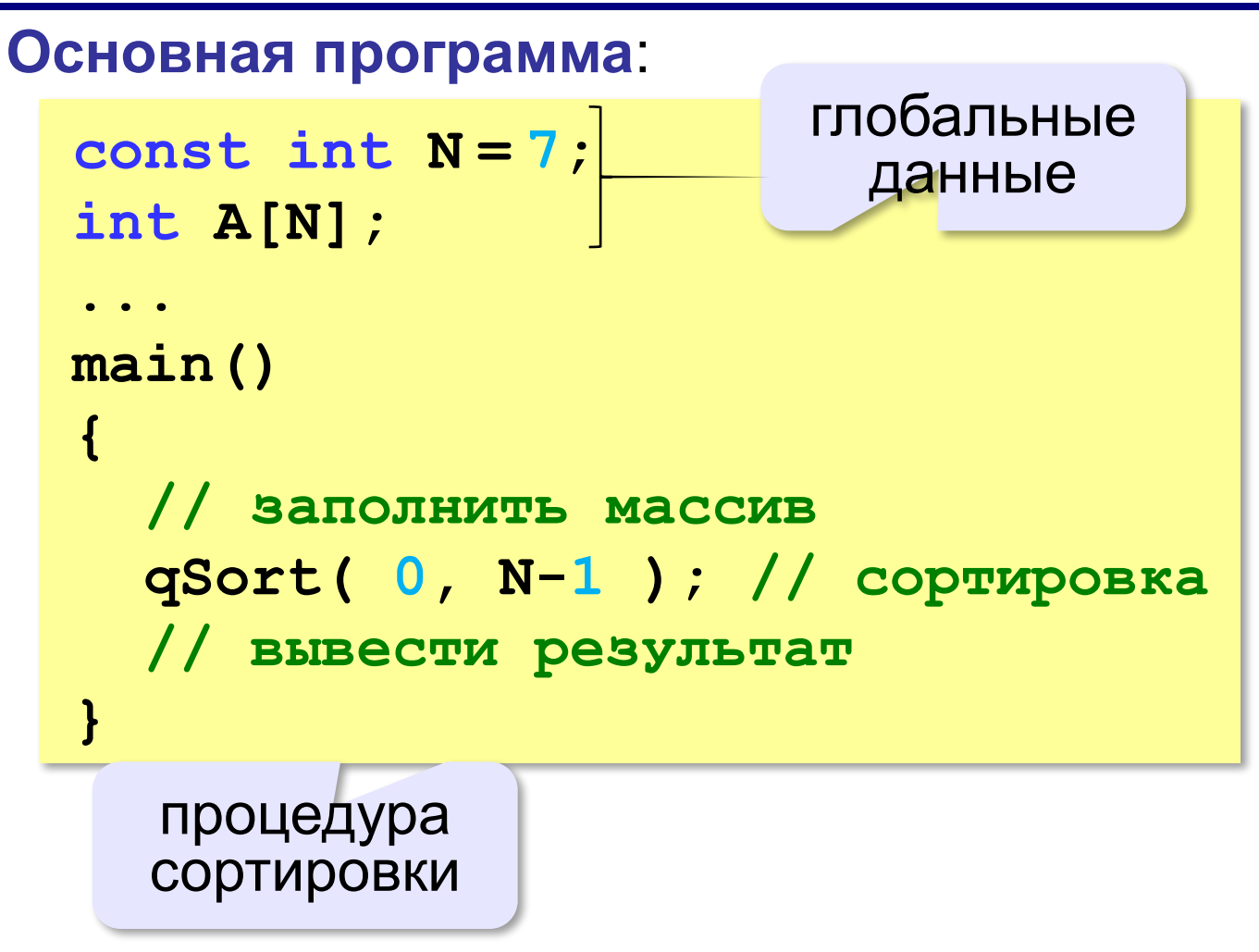

```
void qSort( int nStart, int nEnd )
{
   int L, R, c, X;
   if ( nStart >= nEnd ) return; // готово
   L = nStart; R = nEnd;
  X = A([L+R)/2]; // или X = A[irand(L,R);
   while ( L <= R ) { // разделение
     while ( A[L] < X ) L ++;
     while ( A[R] > X ) R --;
     if ( L <= R ) {
      c = A[L]; A[L] = A[R]; A[R] = c;
       L ++; R --;
 }
 }
   qSort ( nStart, R ); // рекурсивные вызовы
   qSort ( L, nEnd );
}
                                         ? Что плохо?
```
#### **Передача массива через параметр**:

```
void qSort( int A[], int nStart, 
int A[], 
                          int nEnd )
{
 ...
 qSort ( A, nStart, R );
A, 
 qSort ( A, L, nEnd );

}
main()
{ // заполнить массив 
qSort(A, 0, N-1); // сортировка
   // вывести результат
}
```
#### **Сортировка массива случайных значений**:

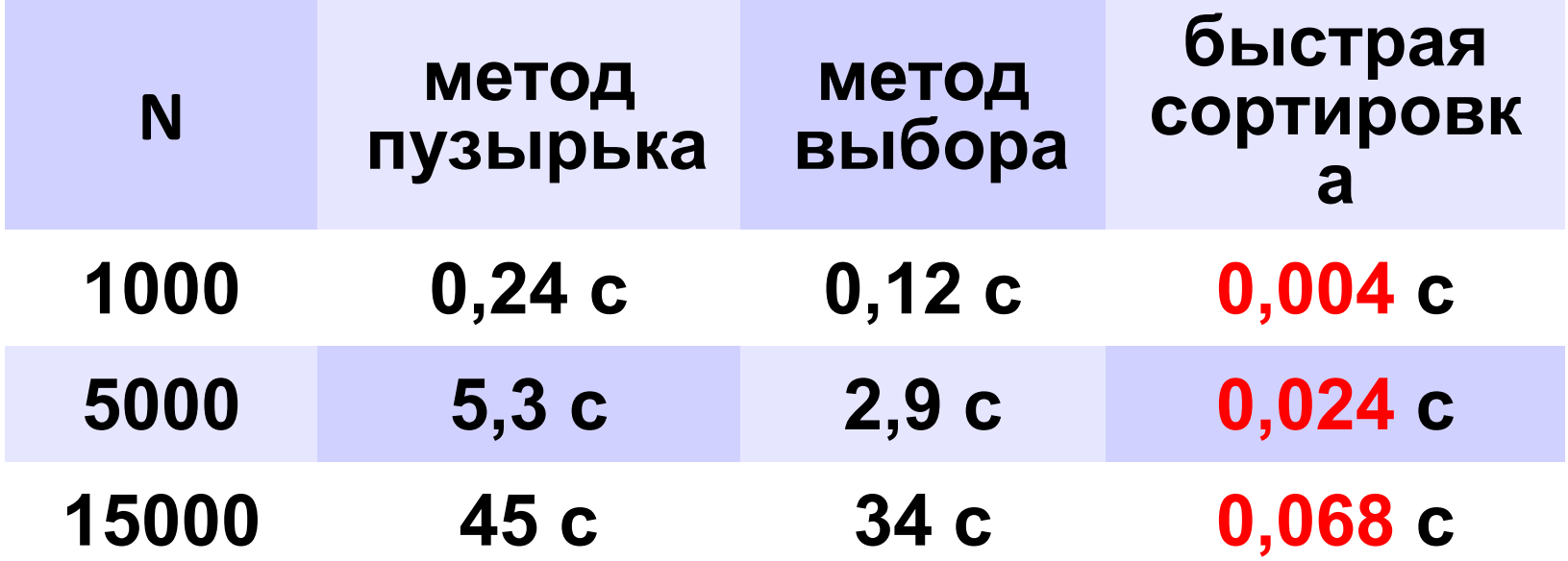

**«A»:** Массив содержит четное количество элементов. Напишите программу, которая сортирует по возрастанию отдельно элементы первой и второй половин массива. Каждый элемент должен остаться в «своей» половине. Используйте алгоритм быстрой сортировки.

**Пример:**

**Массив:**

**5 3 4 2 1 6 3 2**

**После сортировки:**

**2 3 4 5 6 3 2 1**

**«B»:** Напишите программу, которая сортирует массив и находит количество различных чисел в нем. Используйте алгоритм быстрой сортировки.

**Пример:**

**Массив:**

**5 3 4 2 1 6 3 2 4**

**После сортировки:**

**1 2 2 3 3 4 4 5 6** 

**Различных чисел: 5**

**«C»:** Напишите программу, которая сравнивает число перестановок элементов при использовании сортировки «пузырьком», методом выбора и алгоритма быстрой сортировки. Проверьте ее на разных массивах, содержащих 1000 случайных элементов, вычислите среднее число перестановок для каждого метода.

**«D»:** Попробуйте построить массив из 10 элементов, на котором алгоритм быстрой сортировки показывает худшую эффективность (наибольшее число перестановок). Сравните это количество перестановок с эффективностью метода пузырька (для того же массива). **Программирование на языке C++**

# **§ 65. Двоичный поиск**

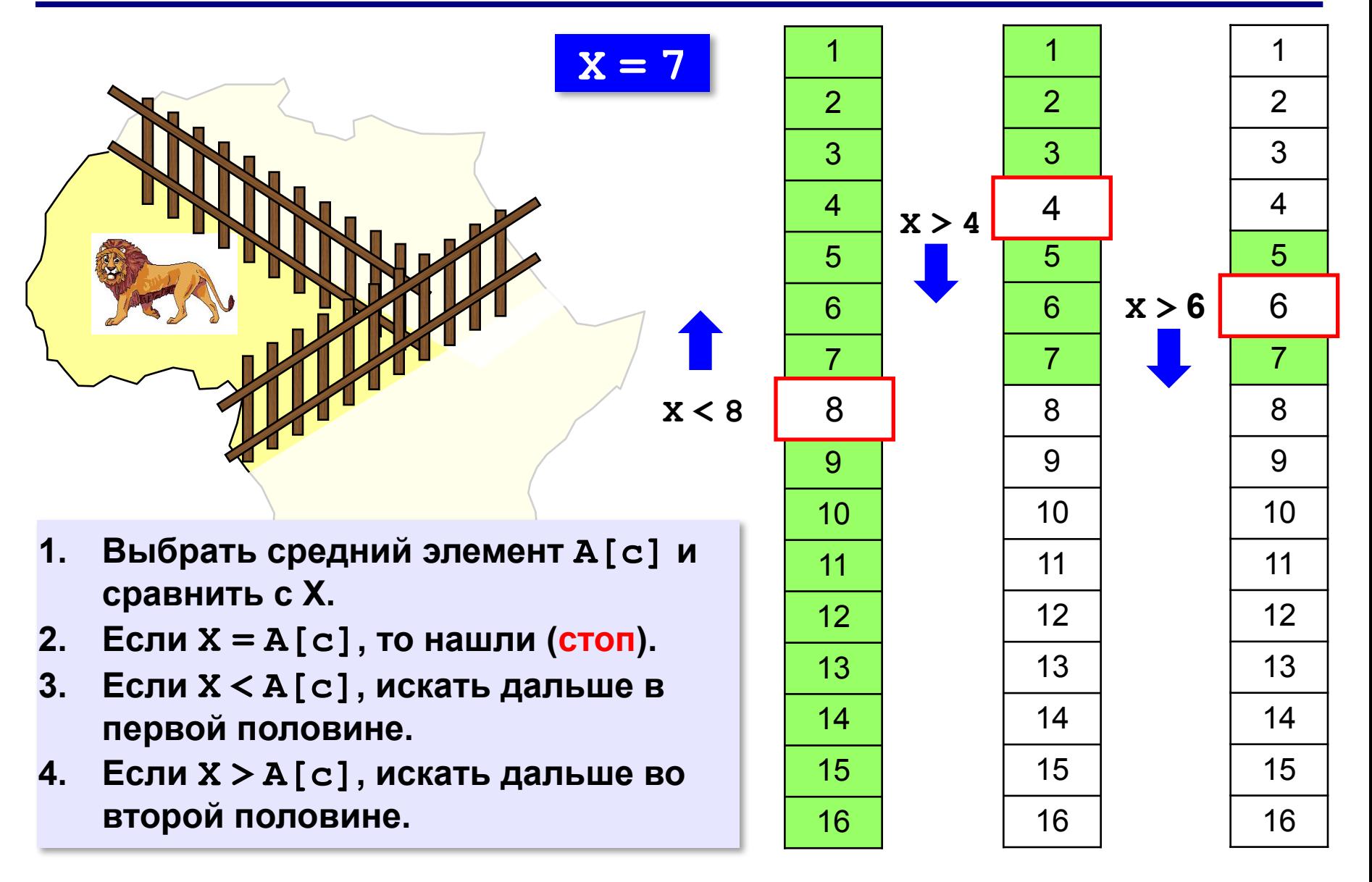

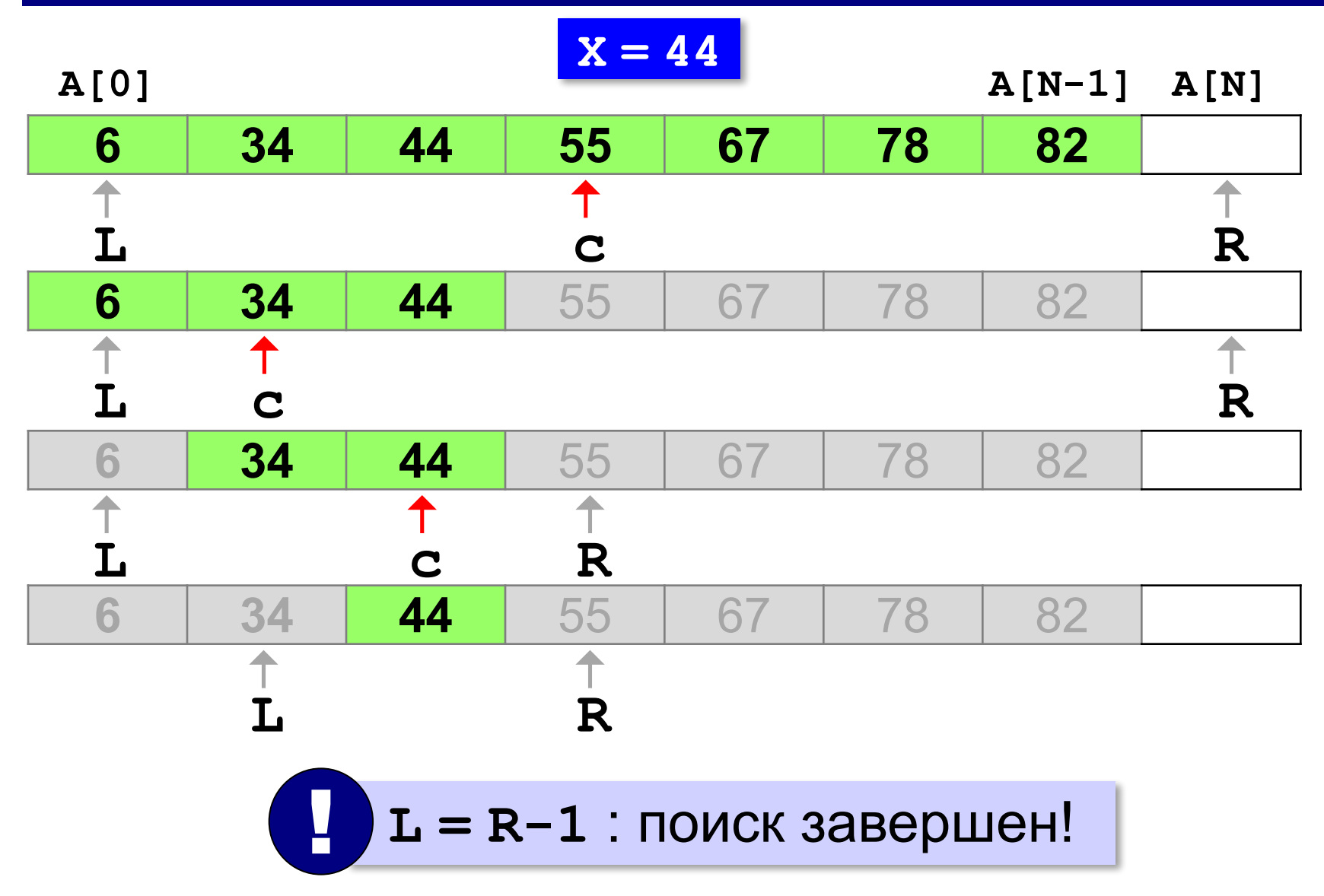

```
int X, L, R, c;
L = 0; R = N; // начальный отрезок
while ( L < R-1 ) 
 {
   c = (L+R) / 2; // нашли середину 
   if ( X < A[c] ) // сжатие отрезка
       R = c;
   else L = c;
   }
if ( A[L] == X ) 
      printf ( "A[%d]=%d", L, X );
else printf ( "Не нашли!" );
```
#### **Число сравнений**:

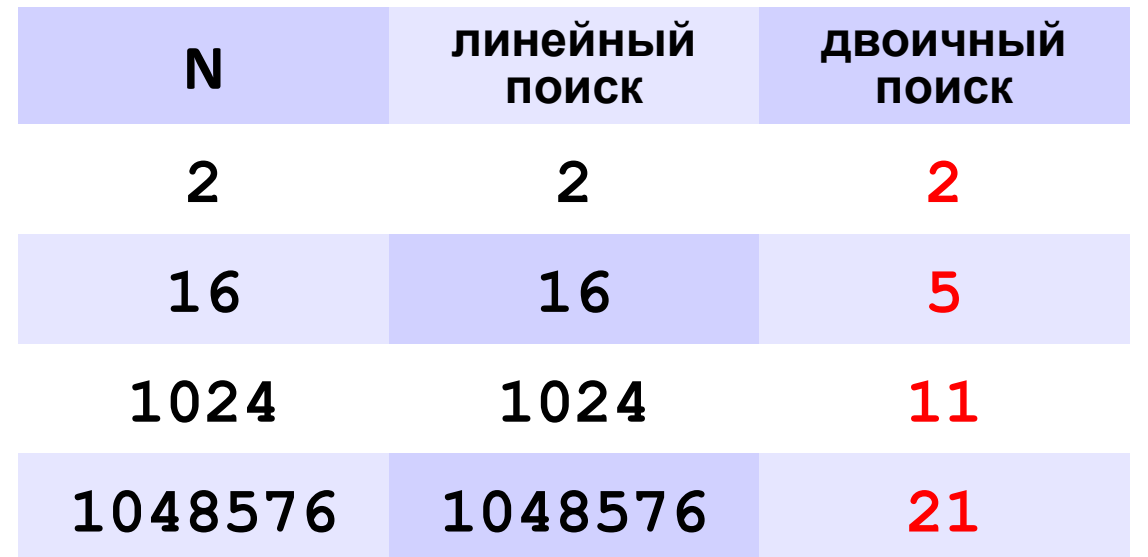

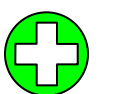

▪скорость выше, чем при линейном поиске

▪нужна предварительная сортировка

? Когда нужно применять?

**«A»:** Заполнить массив случайными числами и отсортировать его. Ввести число X. Используя двоичный поиск, определить, есть ли в массиве число, равное X. Подсчитать количество сравнений.

**Пример:**

#### **Массив:**

**1 4 7 3 9 2 4 5 2**

**После сортировки:**

```
1 2 2 3 4 4 5 7 9
```
**Введите число X:**

**2**

**Число 2 найдено.**

**Количество сравнений: 2**

**«B»:** Заполнить массив случайными числами и отсортировать его. Ввести число X. Используя двоичный поиск, определить, сколько чисел, равных X, находится в массиве.

#### **Пример:**

**Массив:**

```
1 4 7 3 9 2 4 5 2
После сортировки:
1 2 2 3 4 4 5 7 9
Введите число X:
4
Число 4 встречается 2 раз(а).
Пример:
Массив:
1 4 7 3 9 2 4 5 2
После сортировки:
1 2 2 3 4 4 5 7 9
Введите число X:
14
```
**Число 14 не встречается.**

**«C»:** Заполнить массив случайными числами и ввести число и отсортировать его. Ввести число X. Используя двоичный поиск, определить, есть ли в массиве число, равное X. Если такого числа нет, вывести число, ближайшее к X. **Пример:**

```
Массив:
1 4 7 3 9 2 4 5 2
После сортировки:
1 2 2 3 4 4 5 12 19
Введите число X:
12
Число 12 найдено. 
Пример:
Массив:
1 4 7 3 9 2 4 5 2
После сортировки:
1 2 2 3 4 4 5 12 19
Введите число X:
11
Число 11 не найдено. Ближайшее число 12.
```
**Программирование на языке C++**

# **§ 66. Символьные строки**

#### **Зачем нужны символьные строки?**

**char s[10]; // массив символов**

- ▪элементы массива отдельные объекты
	- ▪сложно работать со строками переменной длины

#### **Хочется:**

- •строка единый объект
- •длина строки может меняться во время работы программы

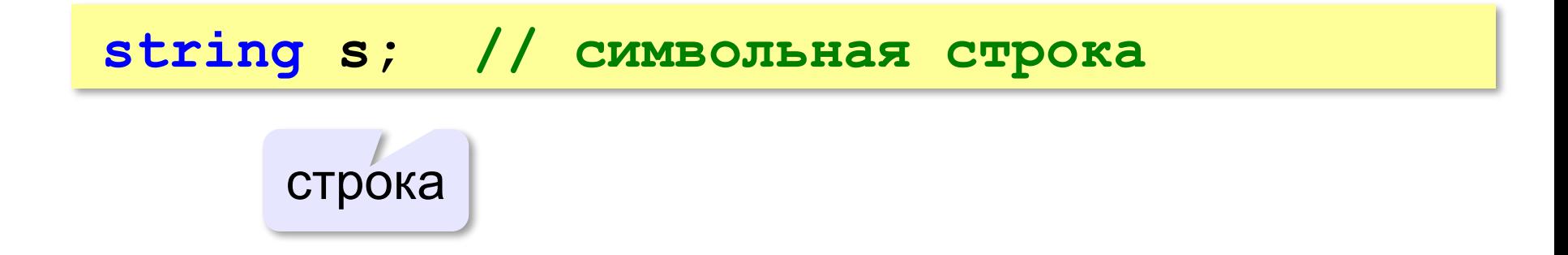

#### **Символьные строки**

#### **Начальное значение:**

**string s = "Привет!";**

**Присваивание:**

$$
s = "IPHBer!";
$$

**Вывод на экран:**

**cout << s;**

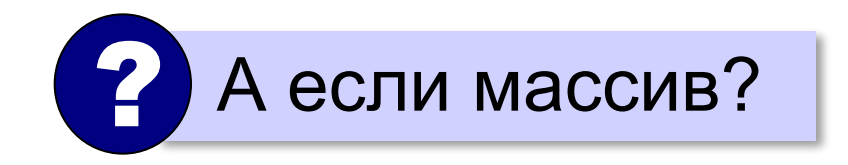

#### **Символьные строки**

#### **Ввод с клавиатуры:**

**cin >> s;**

**getline ( cin, s );** до перевода

**Отдельный символ:**

**s[4] = 'a';**

строки (Enter)

только до

пробела!

! Символы в строке нумеруются с нуля!

**Длина строки:**

**int n; ... n = s.size();** метод для объектов типа **string**

#### **Символьные строки**

*Задача*: заменить в строке все буквы **'а'** на буквы **'б'**.

```
#include <iostream>
using namespace std;
main()
{
   string s;
   int i;
   cout << "Введите строку: ";
   getline ( cin, s );
   for ( i = 0; i < s.size(); i++ ) 
     if ( s[i] == 'а' )
        s[i] = 'б';
   cout << s;
}
                                  цикл по всем 
                                 символам строки
```
**«A»:** Ввести с клавиатуры символьную строку и заменить в ней все буквы «а» на «б» и все буквы «б» на «а» (заглавные на заглавные, строчные на строчные). **Пример:**

**Введите строку:**

**ааббААББссСС**

**Результат:**

**ббааББААссСС**

**«B»:** Ввести с клавиатуры символьную строку и определить, сколько в ней слов. Словом считается последовательности непробельных символов, отделенная с двух сторон пробелами (или стоящая с краю строки). Слова могут быть разделены несколькими пробелами, в начале и в конце строки тоже могут быть пробелы.

#### **Пример:**

**Введите строку: Вася пошел гулять Найдено слов: 3**

**«C»:** Ввести с клавиатуры символьную строку и найдите самое длинное слово и его длину. Словом считается последовательности непробельных символов, отделенная с двух сторон пробелами (или стоящая с краю строки). Слова могут быть разделены несколькими пробелами, в начале и в конце строки тоже могут быть пробелы.

#### **Пример:**

**Введите строку:**

 **Вася пошел гулять**

**Самое длинное слово: гулять, длина 6**

#### **Операции со строками**

#### **Объединение** (*конкатенация*)**:**

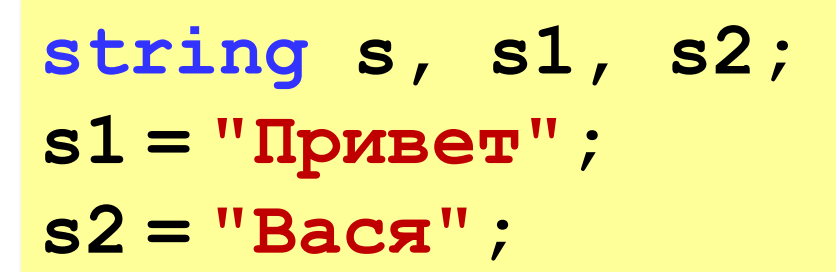

$$
s = s1 + " , " + s2 + " ! " ;
$$

#### **Срез (подстрока):**

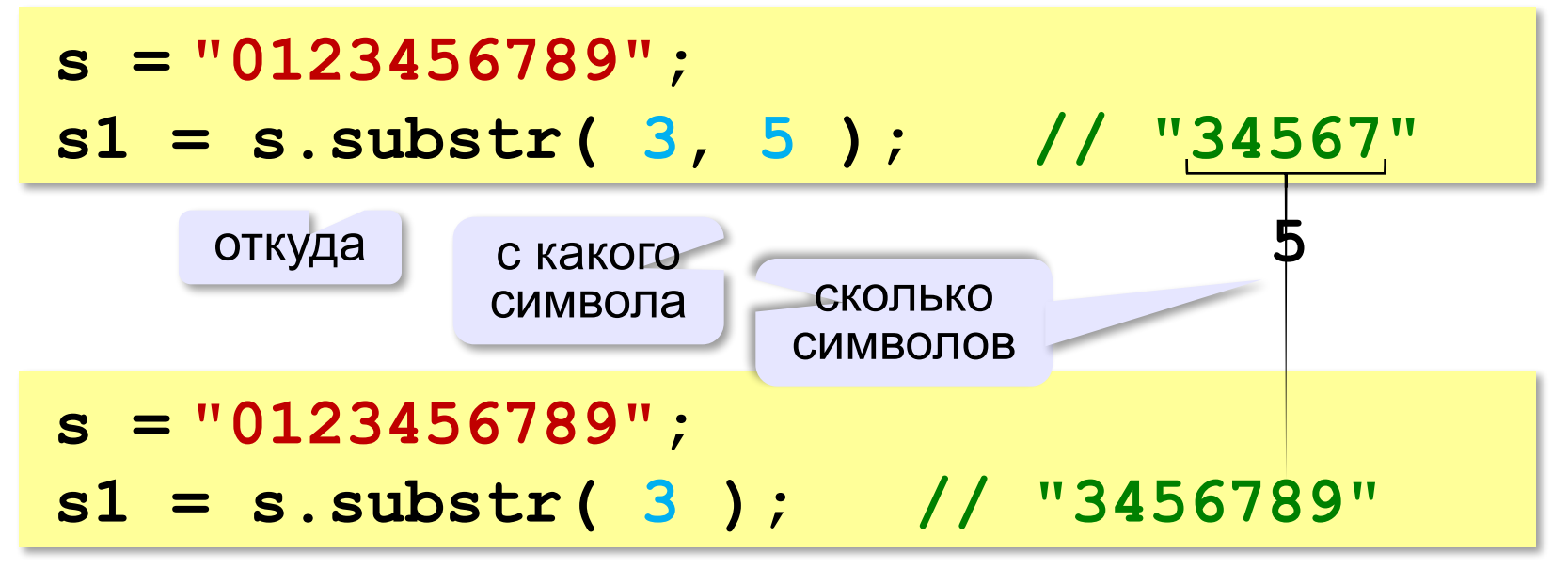

*© К.Ю. Поляков, Е.А. Ерёмин, 2014 http://kpolyakov.spb.ru*

**"Привет, Вася!"**
### **Операции со строками**

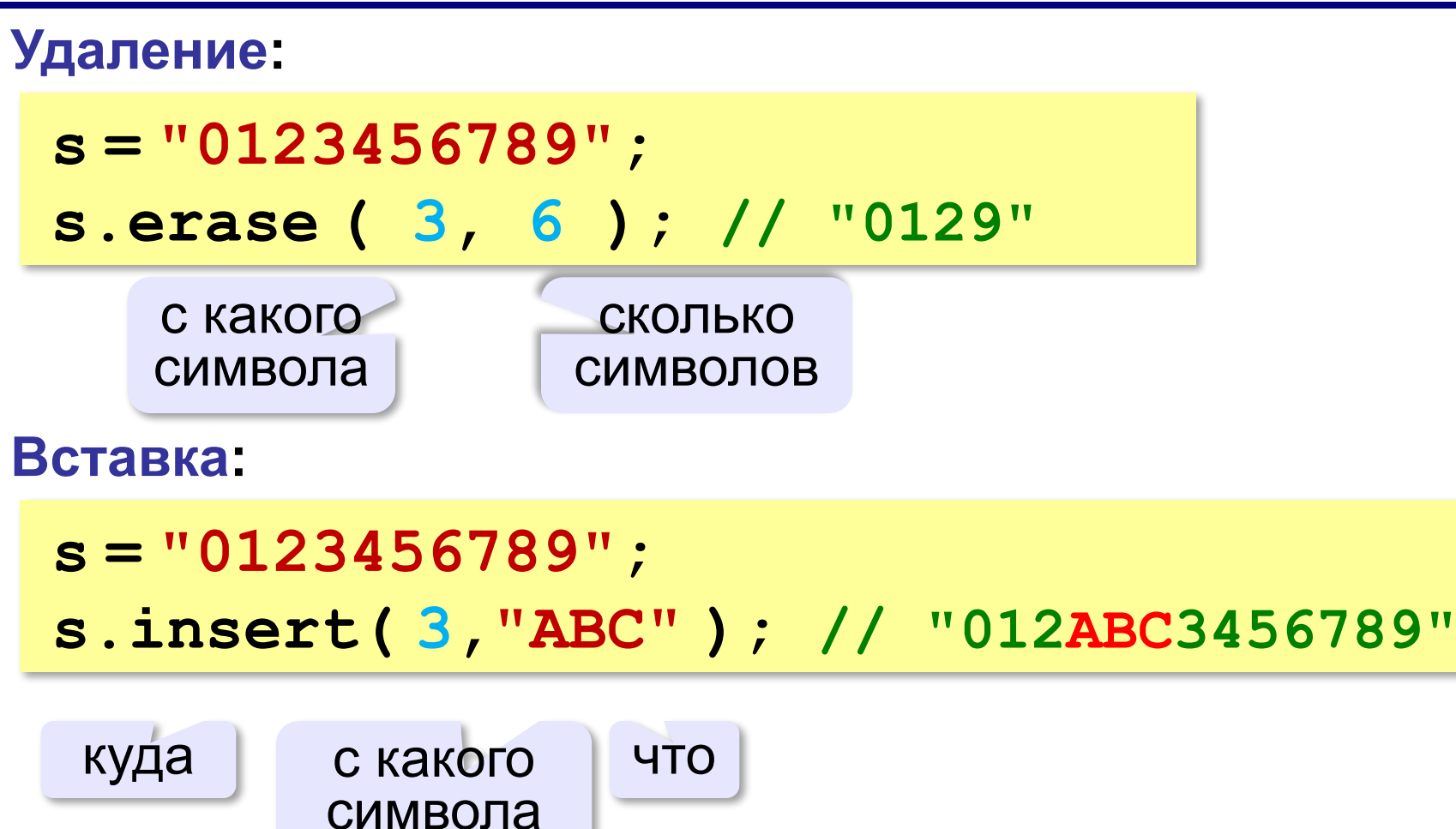

#### **Поиск символа в строке**

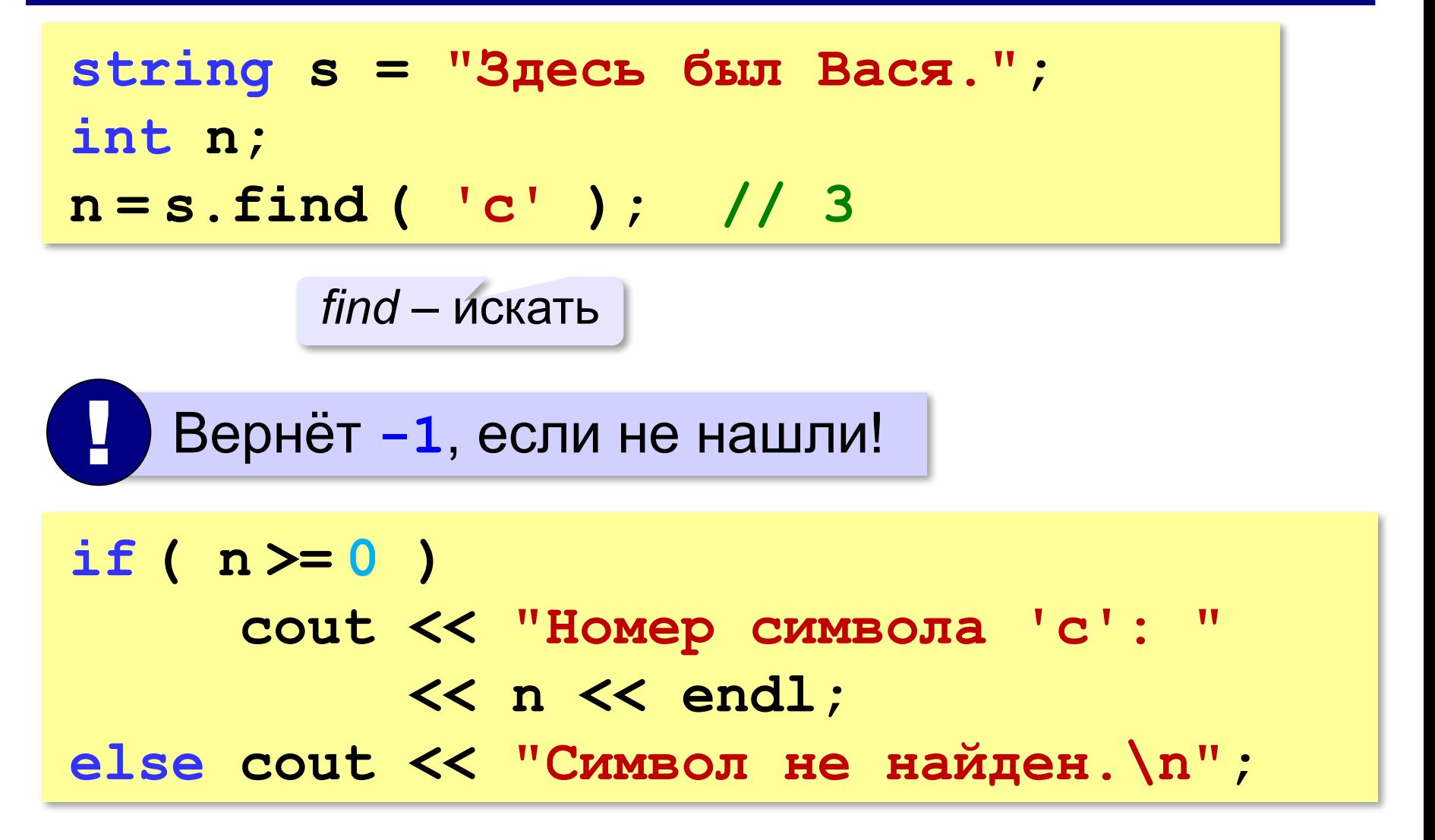

### **Поиск подстроки**

**string s = "Здесь был Вася."; int n; n = s.find ( "Вася" ); // 10 if ( n >= 0 ) cout << "Слово начинается с s[" << n << "]\n"; else cout << "Слово не найдено.\n";**

! **s.rfind()** – поиск с конца строки!

# **Пример обработки строк**

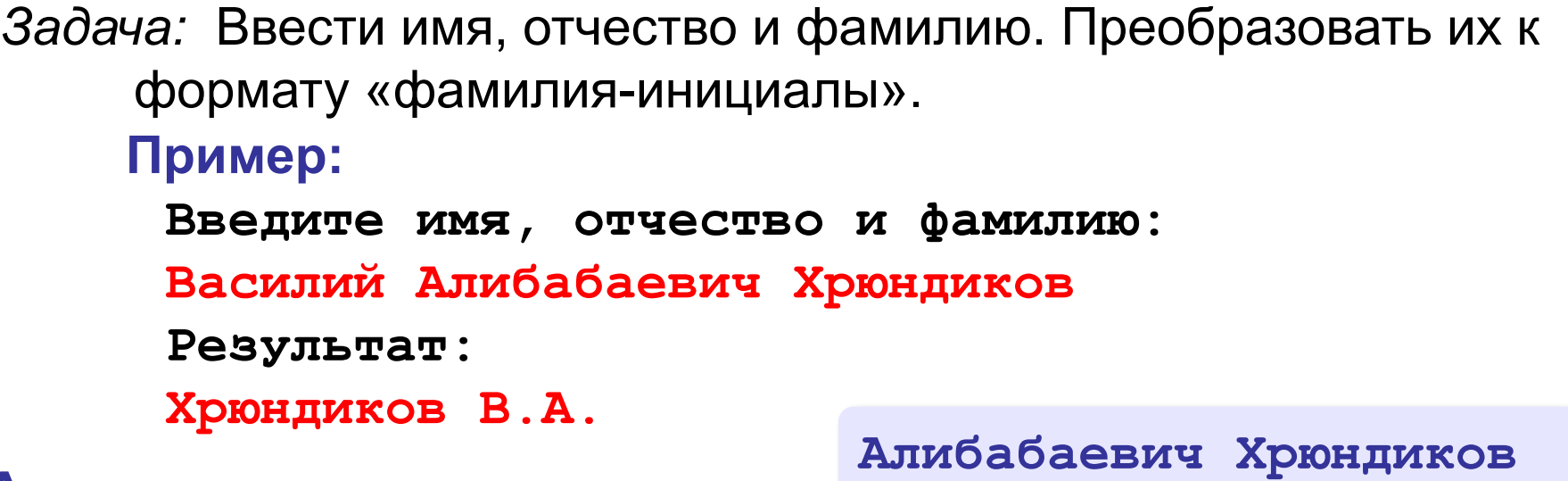

#### **Алгоритм:**

• найти первый пробел и выделить имя

- удалить имя с пробелом из основной строки
- найти первый пробел и выделить отчество
- удалить отчество с пробелом из основной строки
- «сцепить» фамилию, первые буквы имени и фамилии, точки, пробелы…

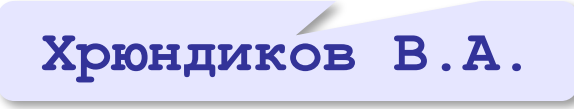

*© К.Ю. Поляков, Е.А. Ерёмин, 2014 http://kpolyakov.spb.ru*

**Хрюндиков**

# **Пример обработки строк**

```
main()
{
   string s, name, name2;
   int n;
   cout << "Введите имя, отчество и фамилию: ";
   getline ( cin, s );
   name = s.substr(0,1) + '.';// начало имени
   n = s.find(' '); // найти пробел
   s = s.substr ( n+1 ); // удалить имя 
   n = s.find(' '); // найти пробел
   name2 = s.substr(0,1) + '.';// начало отчества
   s = s.substr ( n+1 ); // осталась фамилия
   s = s + ' ' + name + name2; // результат
   cout << s;
}
```
**«A»:** Ввести с клавиатуры в одну строку фамилию, имя и отчество, разделив их пробелом. Вывести фамилию и инициалы.

**Пример:**

**Введите фамилию, имя и отчество:**

- **Иванов Петр Семёнович**
- **П.С. Иванов**

**«B»:** Ввести адрес файла и «разобрать» его на части, разделенные знаком '/'. Каждую часть вывести в отдельной строке.

**Пример:**

**Введите адрес файла:**

**C:/Фото/2013/Поход/vasya.jpg C: Фото 2013 Поход vasya.jpg**

**«C»:** Напишите программу, которая заменяет во всей строке одну последовательность символов на другую. **Пример:**

**Введите строку:**

 $(X > 0)$  and  $(Y < X)$  and  $(Z > Y)$  and  $(Z < 5)$ 

**Что меняем: and**

**Чем заменить: &**

**Результат**

**(X > 0) & (Y < X) & (Z > Y) & (Z <> 5)**

### **Преобразования «строка» – «число»**

#### **Из строки в число:**

**string s = "123"; int N; N = atoi ( s.c\_str() ); // N = 123**  $\kappa$ 12x3»  $\rightarrow$  12

> в строку языка Си

**string s = "123.456"; float X; X = atof ( s.c\_str() ); // X = 123.456**

### **Преобразования «строка» – «число»**

#### **Из числа в строку:**

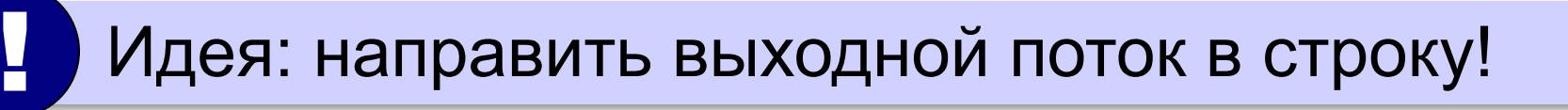

**#include <sstream>**

строковые потоки

строковый поток

вывода

```
ostringstream ss;
string s;
int N = 123;
ss << N;
```

```
s = ss.str(); // s = "123"
```
из потока в строку

#### **Преобразования «строка» – «число»**

#### **Вещественное число в строку:**

```
ostringstream ss;
string s;
double X = 123.456;
ss.width(10); // ширина поля
ss.precision(3); // знаков в дробной части
ss << X; 
s = ss.str(); // s =" 123.456"
```
#### **Научный формат:**

**ss.str(""); // очистка потока ss.width(10); // ширина поля ss.precision(6); // знаков в дробной части ss << scientific << X; // научный формат s = ss.str(); // s = "1.234560E+002"**

**«A»:** Напишите программу, которая вычисляет сумму трех чисел, введенную в форме символьной строки. Все числа целые.

**Пример:**

**Введите выражение:**

**12+3+45**

**Ответ: 60**

**«B»:** Напишите программу, которая вычисляет выражение, состоящее из трех чисел и двух знаков (допускаются только знаки «+» или «–»). Выражение вводится как символьная строка, все числа целые.

**Пример:**

**Введите выражение:**

**12-3+45**

**Ответ: 54**

**«C»:** Напишите программу, которая вычисляет выражение, состоящее из трех чисел и двух знаков (допускаются знаки «**+**», «**–**», «**\***» и «**/**»). Выражение вводится как символьная строка, все числа целые. Операция «**/**» выполняется как целочисленное деление (**div**).

**Пример:**

**Введите выражение:**

**12\*3+45**

**Ответ: 81**

**«D»:** Напишите программу, которая вычисляет выражение, состоящее из трех чисел и двух знаков (допускаются знаки «**+**», «**–**», «**\***» и «**/**») **и круглых скобок**. Выражение вводится как символьная строка, все числа целые. Операция «**/**» выполняется как целочисленное деление. **Пример:**

**Введите выражение:**

**2\*(3+45)+4**

**Ответ: 100**

# **Строки в процедурах и функциях**

*Задача*: построить процедуру, которая заменяет в строке **s** все вхождения слова-образца **wOld** на слово-замену **wNew**.

**пока // слово wOld есть в строке s // удалить слово wOld из строки // вставить на это место слово wNew**

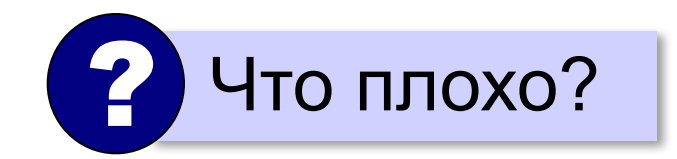

**wOld: '12' wNew: 'A12B'**

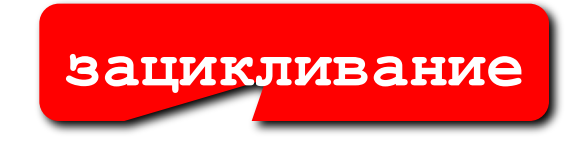

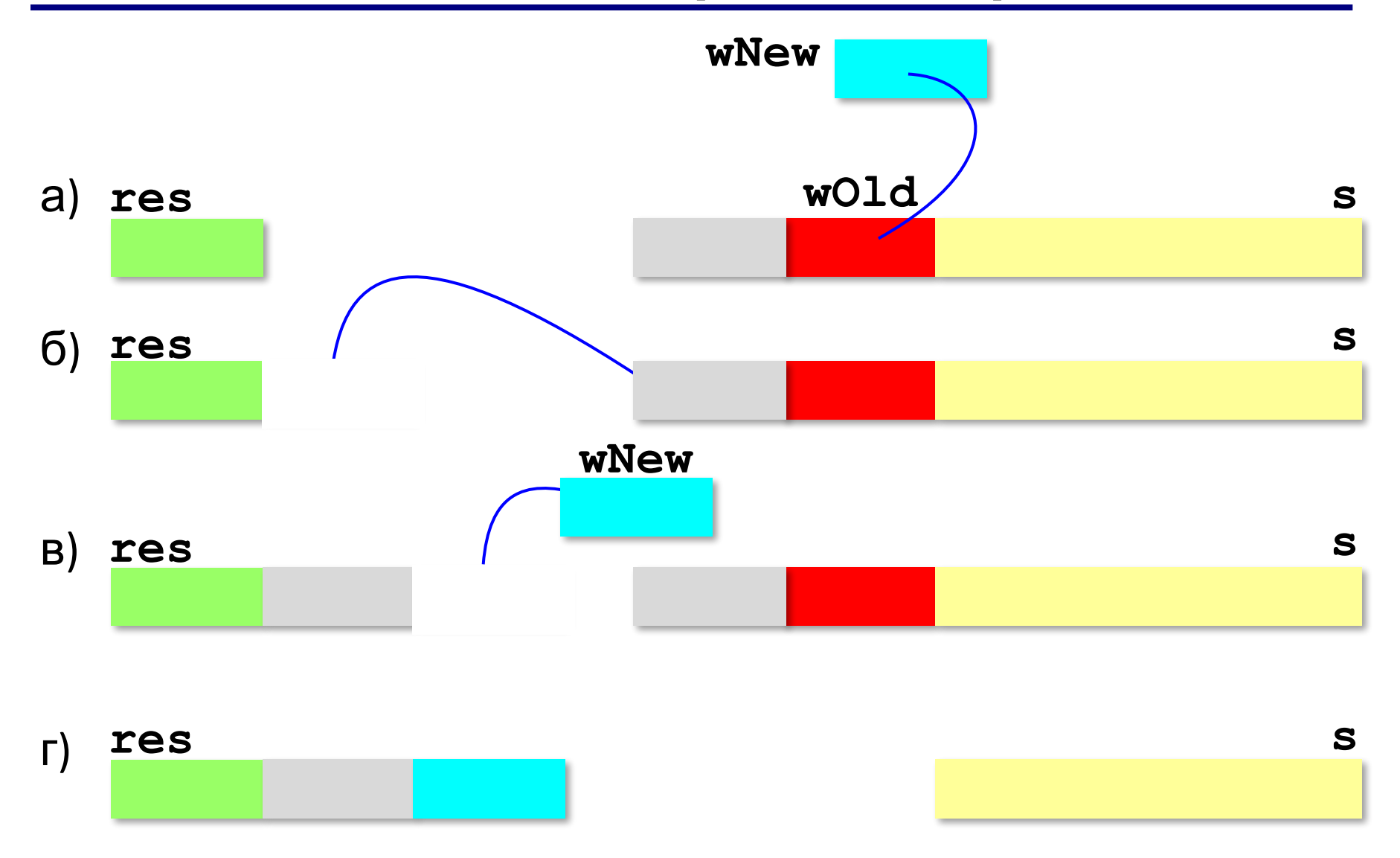

```
рабочая строка s результат res
     "12.12.12" ""
main()
{
   string s = "12.12.12";
   replaceAll ( s, "12", "A12B" );
   cout << s; 
}
```

```
void replaceAll ( string &s, string wOld, 
                    string wNew )
{
 string res = "";
 int p, len = wOld.size();
 while ( s.size() > 0 ) 
 {
    p = s.find ( wOld ); // искать образец
    if ( p < 0 ) { // прицепить хвост и выйти }
    if ( p > 0 ) { // скопировать часть до образца }
    res = res + wNew; // добавить слово-замену
    if ( p + len > s.size() ) s = ""; 
    else s.erase ( 0, p + len );
 }
  s = res;
}
                        длина строки-образца
                 удалить начало
```
#### **Если образец не найден:**

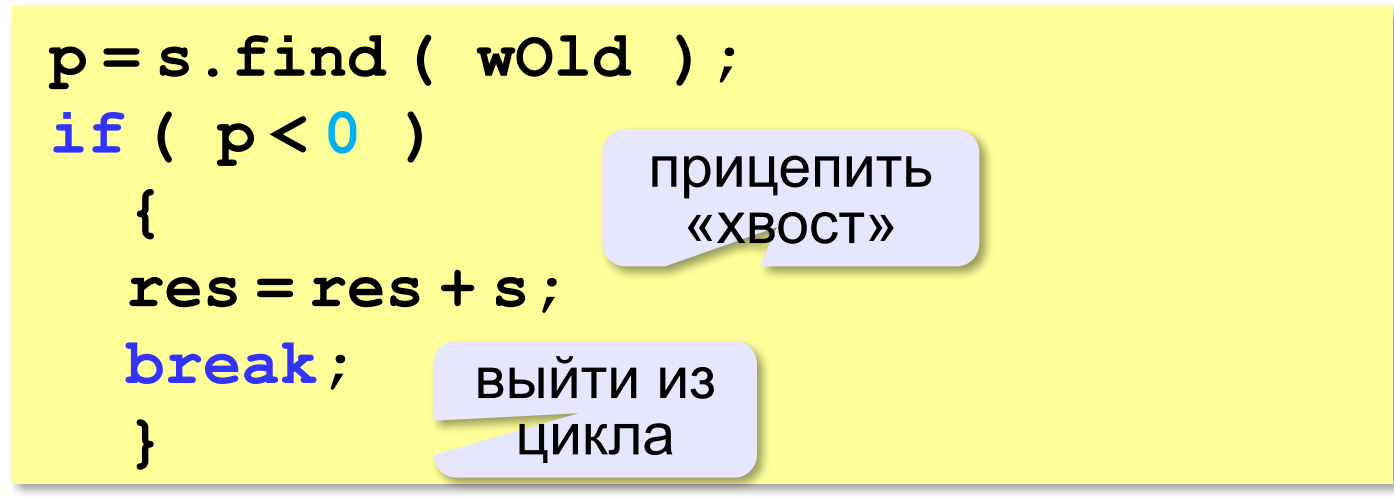

#### **Если перед образцом что-то есть:**

$$
\begin{array}{l}\n \text{if } (\mathbf{p} > 0 ) \\
 \text{res} = \text{res} + \text{s} . \text{subset } (0, \mathbf{p}) ;\n \end{array}
$$

### **Замена: из процедуры в функцию**

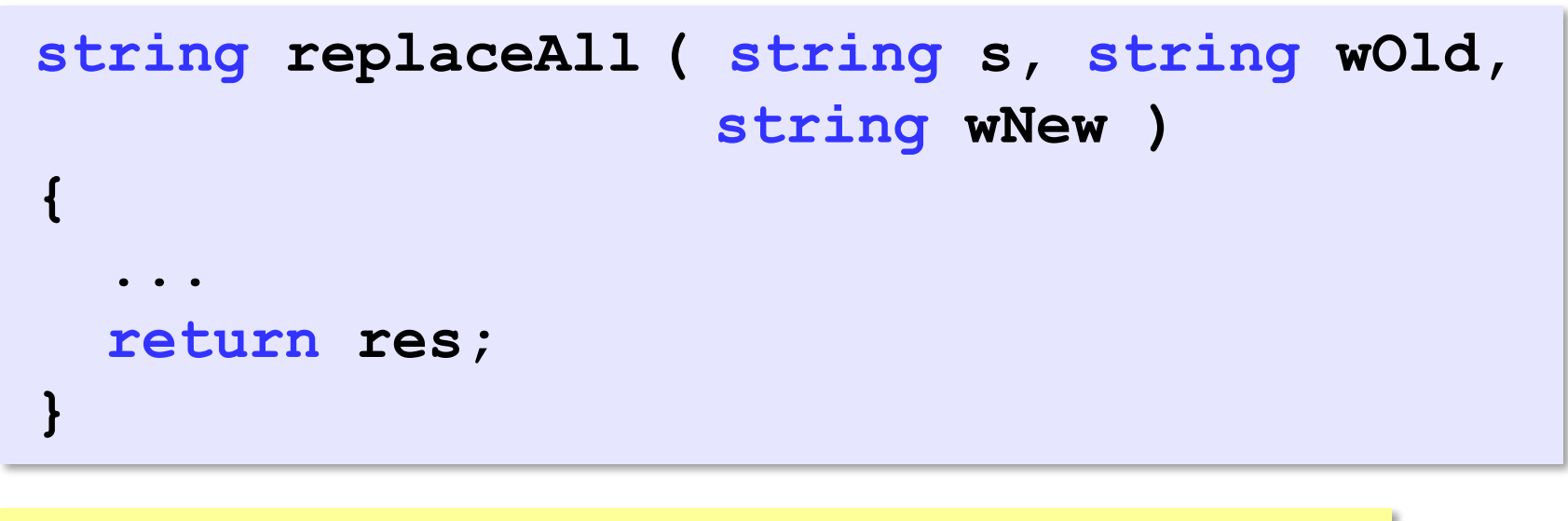

```
main()
{
   string s = "12.12.12";
   s = replaceAll ( s, "12", "A12B" );
   cout << s; 
}
```
**«A»:** Напишите функцию, которая возвращает первое слово переданной ей строки.

**Пример:**

**Введите строку: Однажды в студёную зимнюю пору...**

**Первое слово: Однажды**

**«B»:** Напишите функцию, которая заменяет расширение файла на заданное новое расширение. **Пример: Введите имя файла: qq Введите новое расширение: tmp Результат: qq.tmp Пример: Введите имя файла: qq.exe Введите новое расширение: tmp Результат: qq.tmp Пример: Введите имя файла: qq.work.xml Введите новое расширение: tmp Результат: qq.work.tmp**

**«C»:** Напишите функцию, которая заменяет во всей строке все римские числа на соответствующие десятичные числа.

**Пример:**

**Введите строку:**

**В MMXIII году в школе CXXIII состоялся очередной выпуск XI классов.**

**Результат:**

**В 2013 году в школе 123 состоялся очередной выпуск 11 классов.**

**95**

# **Рекурсивный перебор**

*Задача*. В алфавите языка племени «тумба-юмба» четыре буквы: «**Ы**», «**Ш**», «**Ч**» и «**О**». Нужно вывести на экран все слова, состоящие из **L** букв, которые можно построить из букв этого алфавита.

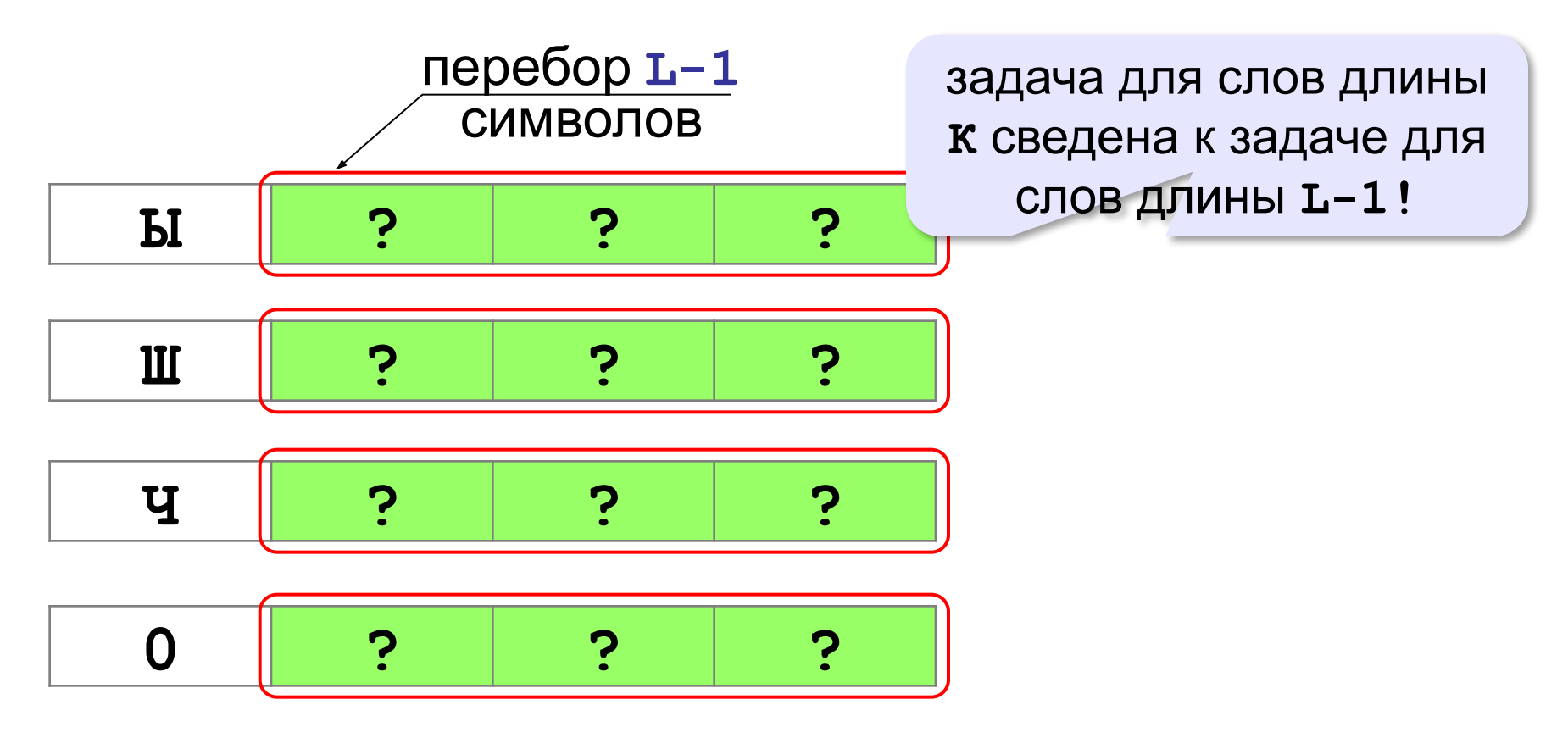

### **Рекурсивный перебор**

```
перебор L символов
   w[0]='Ы';
    // перебор последних L-1 символов
   w[0]='Ш';
    // перебор последних L-1 символов
   w[0]='Ч';
    // перебор последних L-1 символов
   w[0]='О';
    // перебор последних L-1 символов
```
# **Рекурсивный перебор**

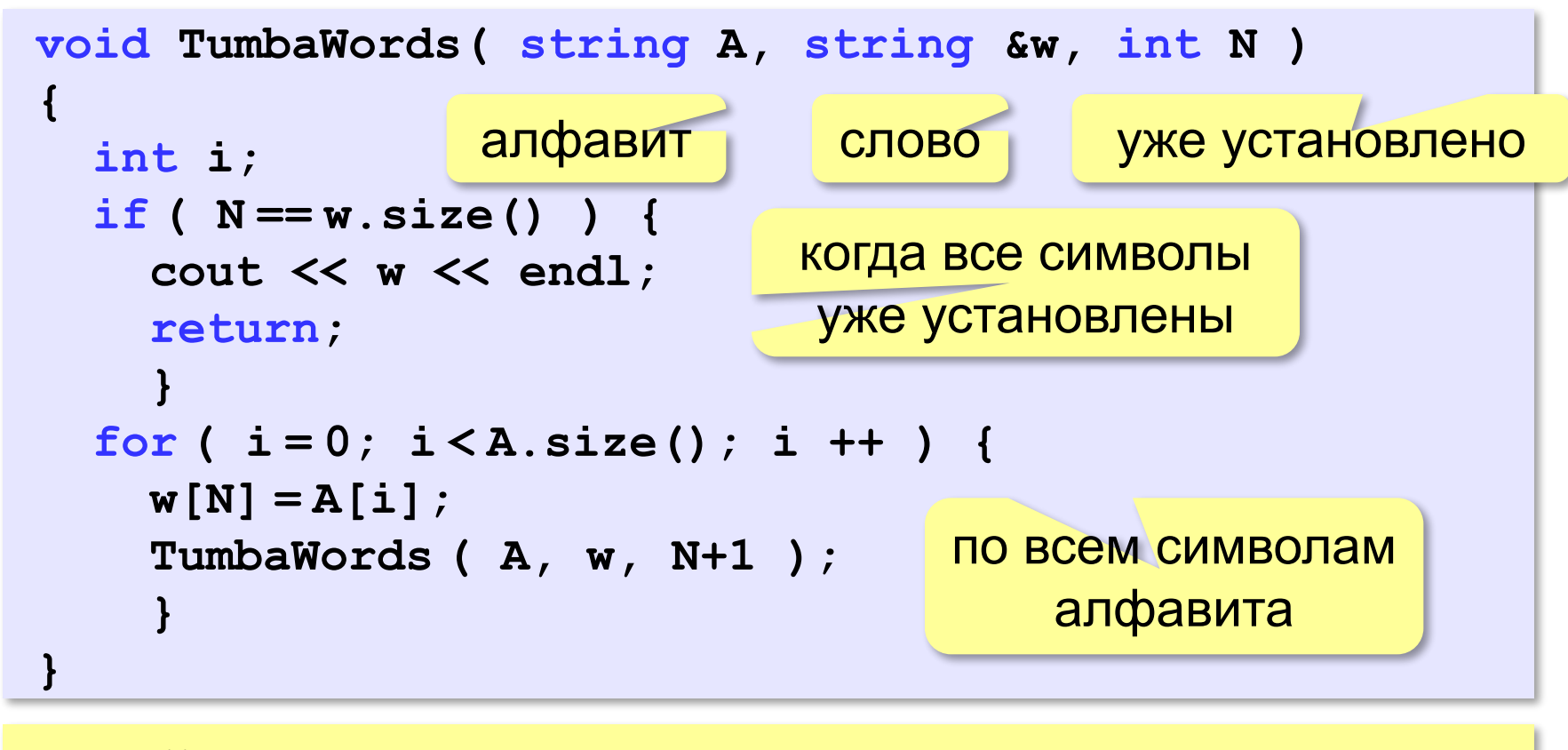

**main() { string word = "..."; TumbaWords ( "ЫШЧО", word, 0 ); }** любая строка длины **L**

- **«A»:** В алфавите языке племени «тумба-юмба» четыре буквы: «Ы», «Ш», «Ч» и «О». Нужно вывести на экран все возможные слова, состоящие из K букв, в которых вторая буква «Ы». Подсчитайте количество таких слов.
- **«B»:** В алфавите языке племени «тумба-юмба» четыре буквы: «Ы», «Ш», «Ч» и «О». Нужно вывести на экран все возможные слова, состоящие из K букв, в которых есть по крайней мере две одинаковые буквы, стоящие рядом. Подсчитайте количество таких слов. Программа не должна строить другие слова, не соответствующие условию.

**«C»:** В алфавите языке племени «тумба-юмба» четыре буквы: «Ы», «Ш», «Ч» и «О». Нужно вывести на экран все возможные слова, состоящие из K букв, в которых есть по крайней мере две одинаковые буквы, не обязательно стоящие рядом. Программа не должна строить другие слова, не соответствующие условию.

### **Сравнение строк**

# **Пар ? пар ? парк**

Сравнение по кодам символов:

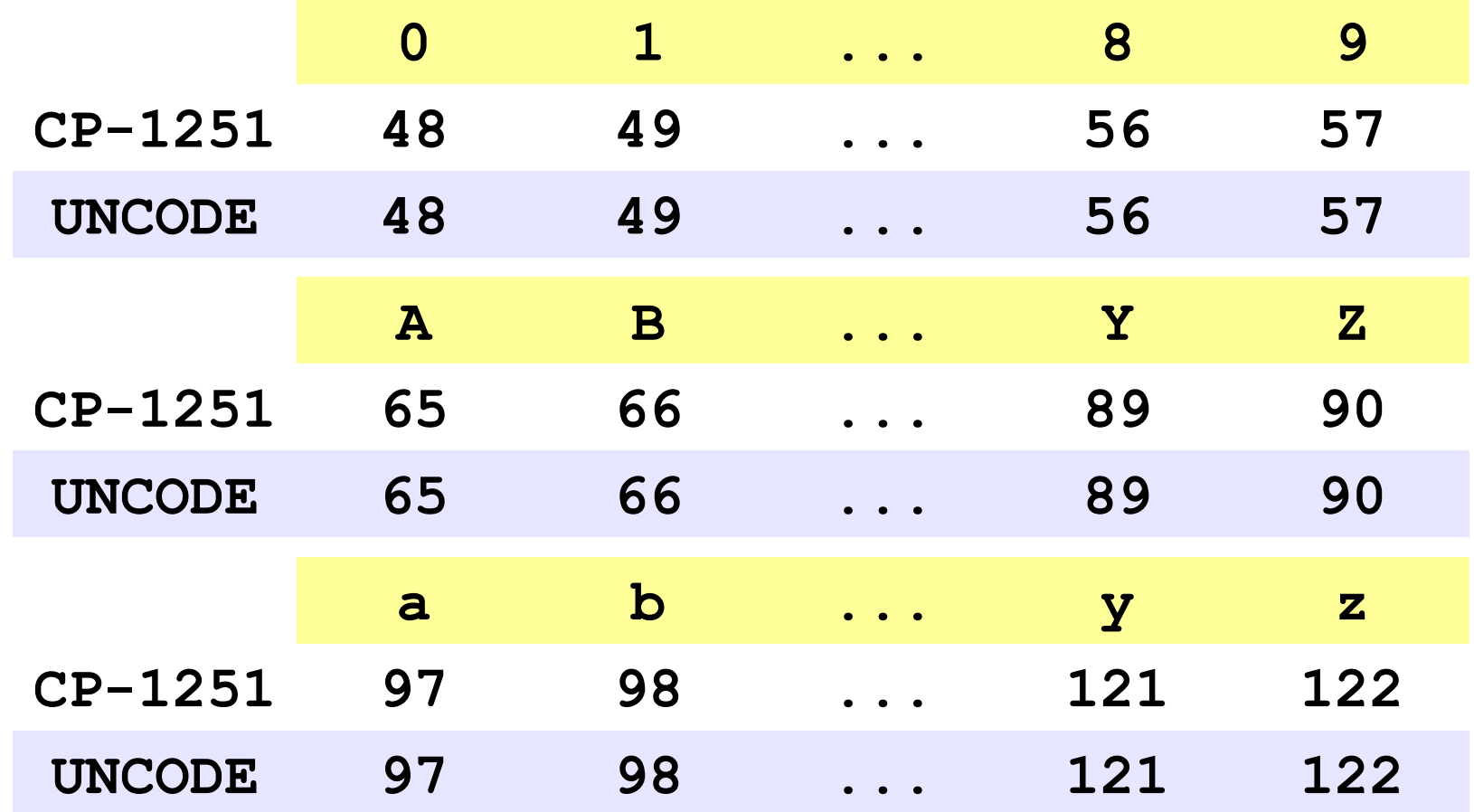

### **Сравнение строк**

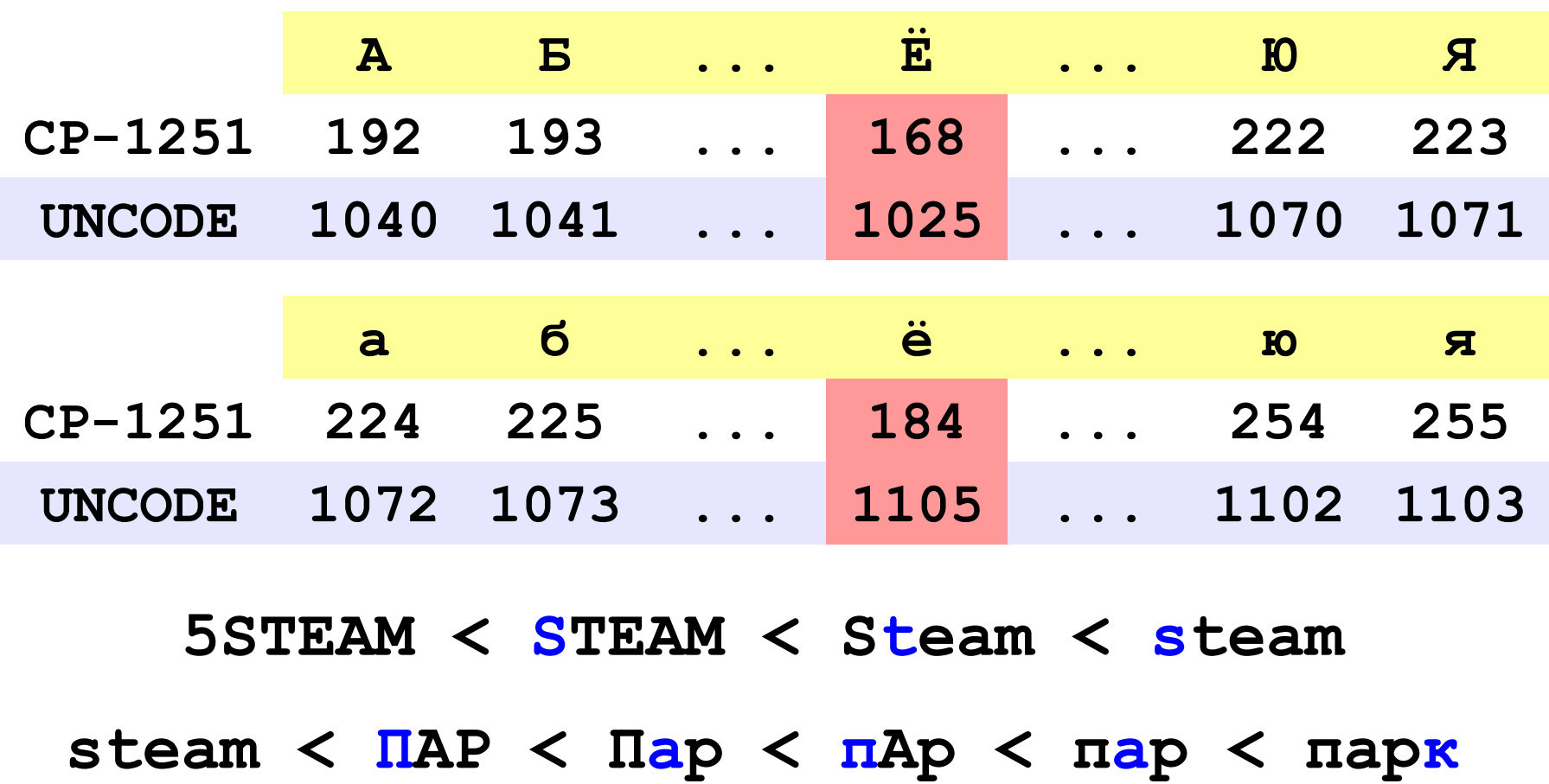

### **Сортировка строк**

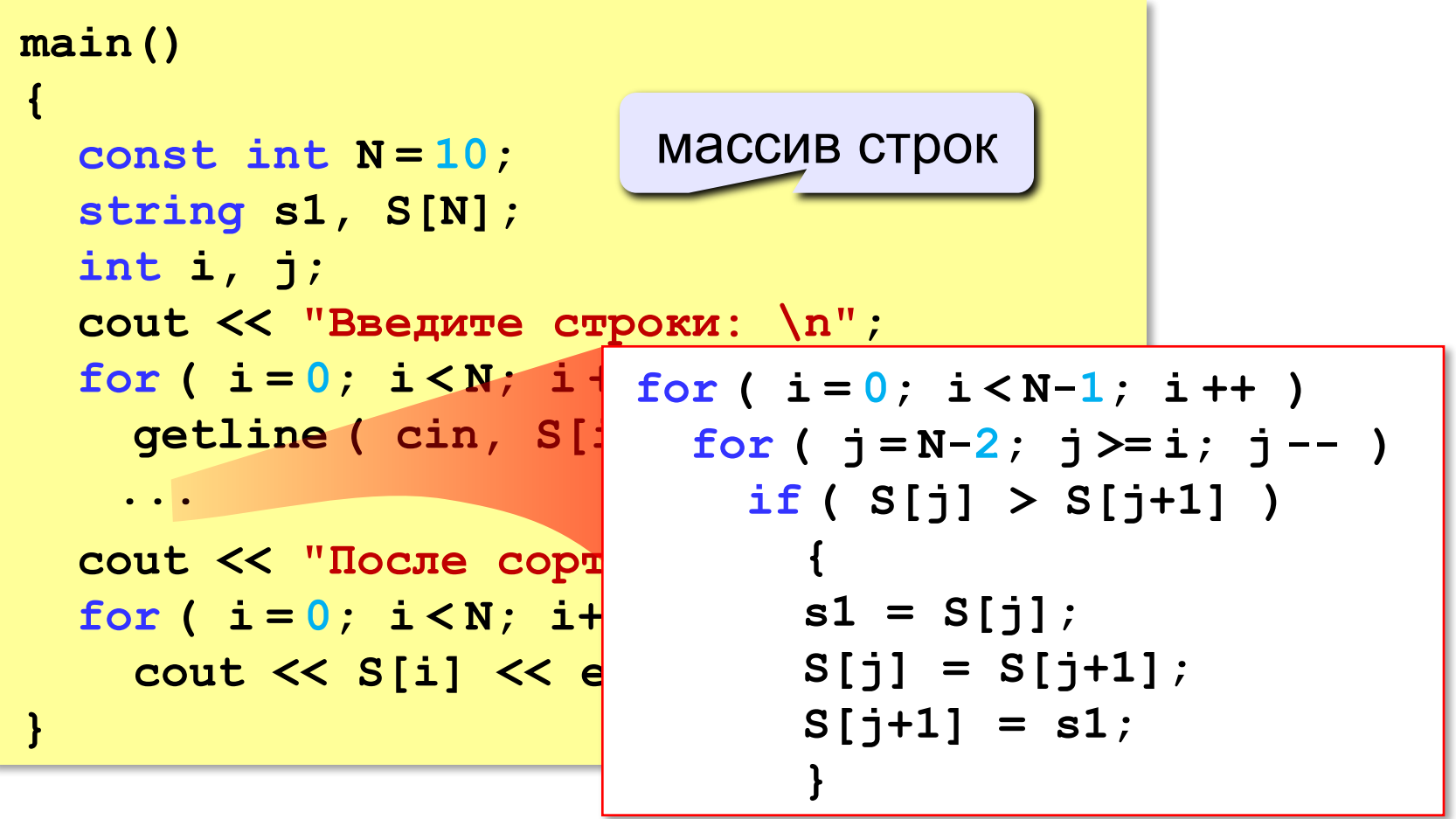

**«A»:** Вводится 5 строк, в которых сначала записан порядковый номер строки с точкой, а затем – слово. Вывести слова в алфавитном порядке.

**Пример:**

**Введите 5 строк:**

- **1. тепловоз**
- **2. арбуз**
- **3. бурундук**
- **4. кефир**
- **5. урядник**

**Список слов в алфавитном порядке:**

**арбуз, бурундук, кефир, тепловоз, урядник**

**«B»:** Вводится несколько строк (не более 20), в которых сначала записан порядковый номер строки с точкой, а затем – слово. Ввод заканчивается пустой строкой. Вывести введённые слова в алфавитном порядке.

**Пример:**

**Введите слова:**

- **1. тепловоз**
- **2. арбуз**

**Список слов в алфавитном порядке: арбуз, тепловоз**

**«C»:** Вводится несколько строк (не более 20), в которых сначала записаны инициалы и фамилии работников фирмы. Ввод заканчивается пустой строкой. Отсортировать строки в алфавитном порядке по фамилии.

**Пример:**

**Введите ФИО:**

- **А.Г. Урядников**
- **Б.В. Тепловозов**
- **В.Д. Арбузов**

**Список в алфавитном порядке:**

- **В.Д. Арбузов**
- **Б.В. Тепловозов**
- **А.Г. Урядников**

**Программирование на языке C++**

# **§ 67. Матрицы**

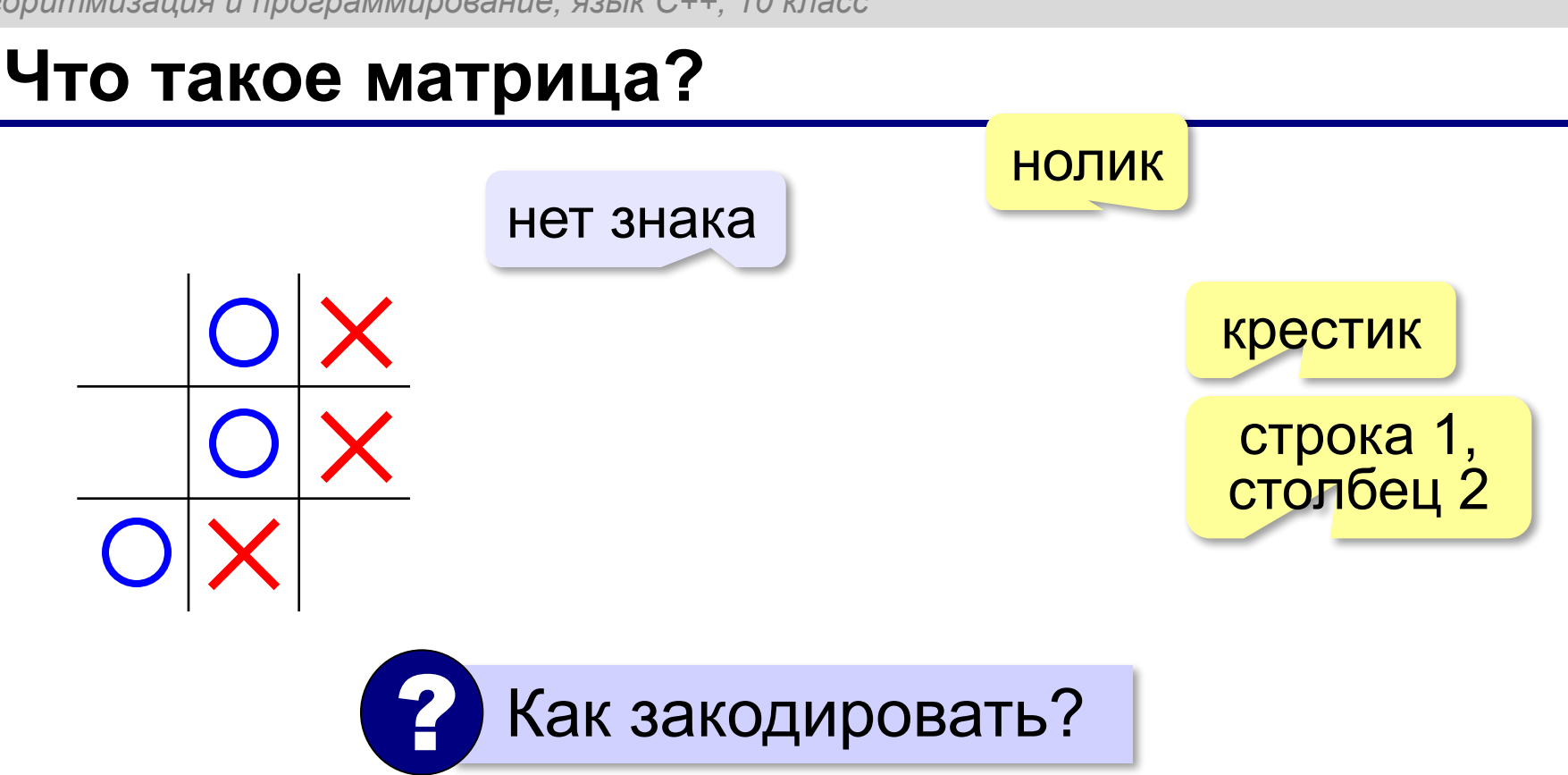

**Матрица** — это прямоугольная таблица, составленная из элементов одного типа (чисел, строк и т.д.). Каждый элемент матрицы имеет два индекса – номера строки и столбца.
### **Объявление матриц**

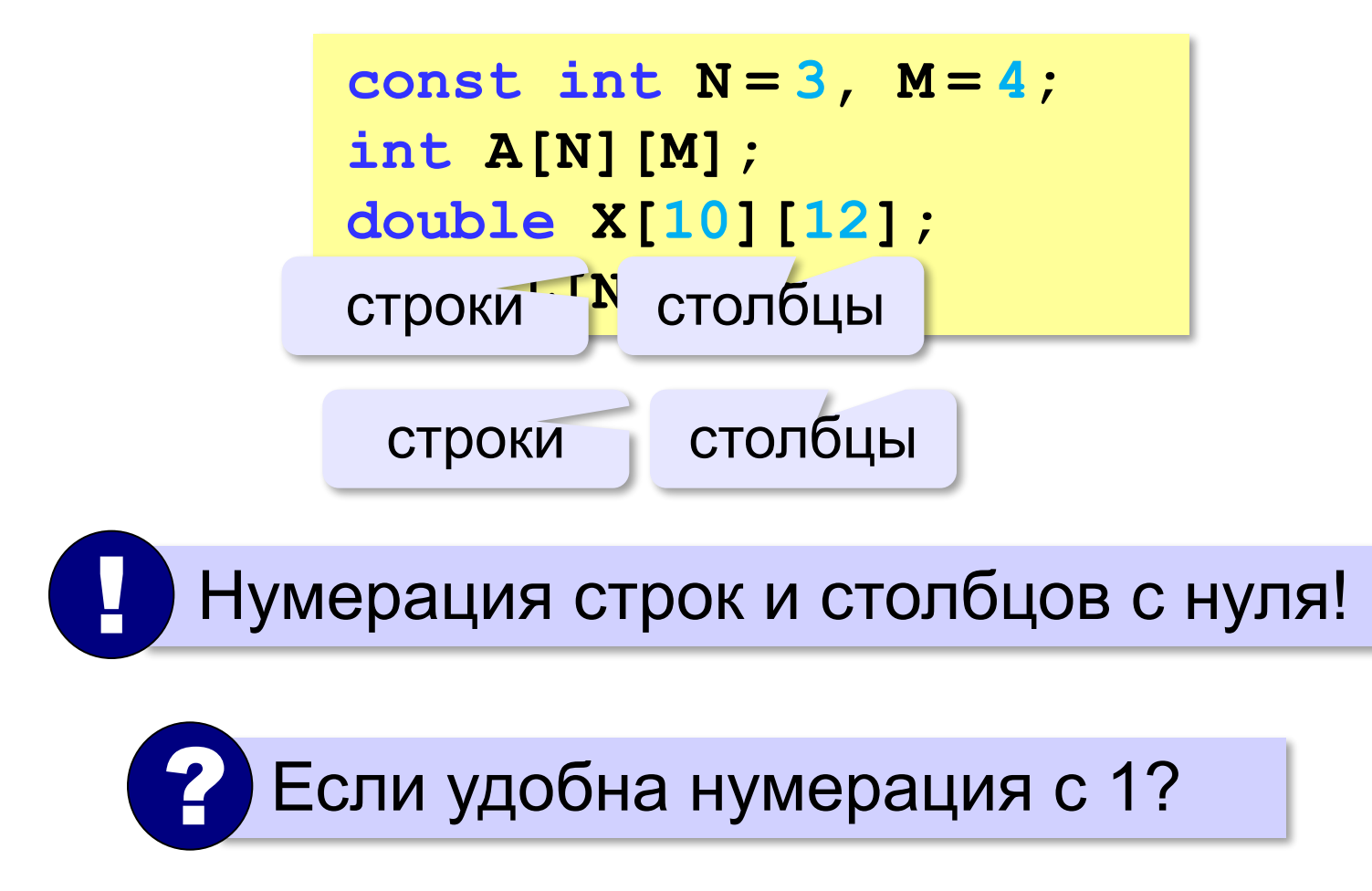

#### **Простые алгоритмы**

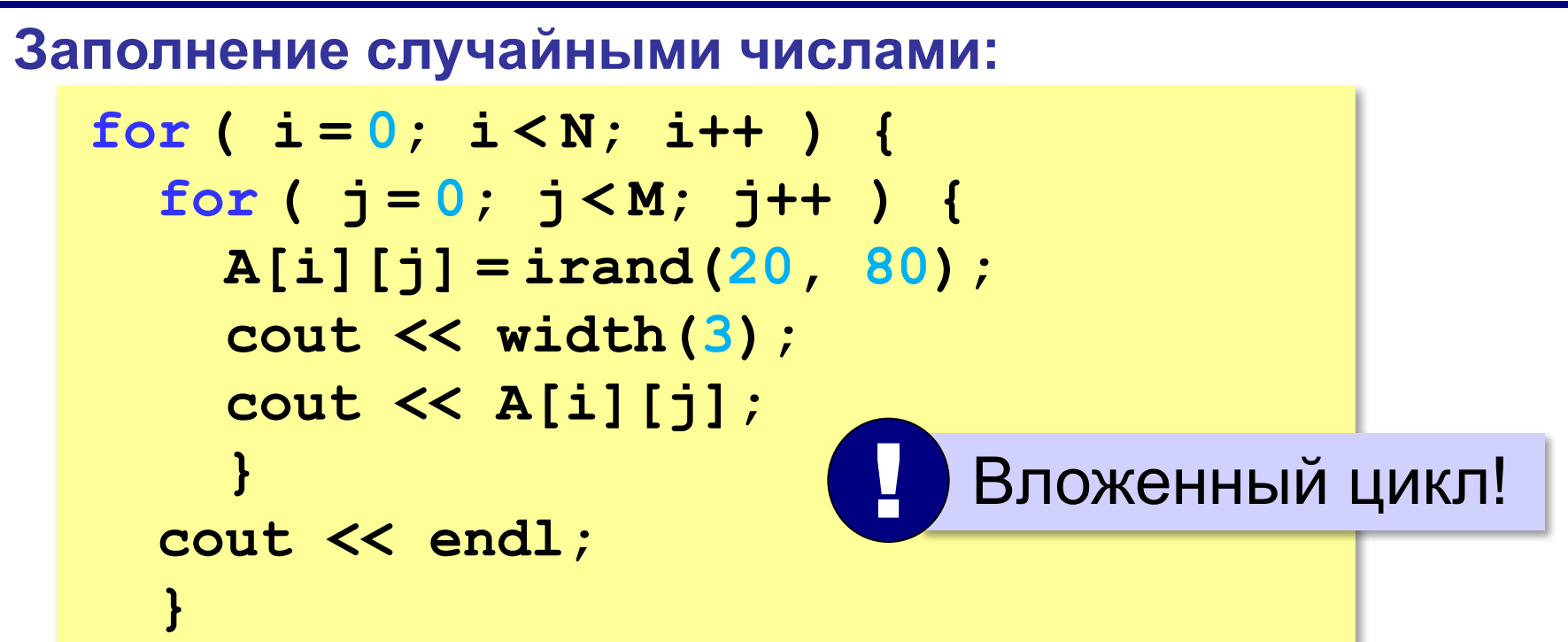

#### **Суммирование:**

```
sum = 0; 
for ( i = 0; i < N; i++ ) 
   for ( j = 0; j < M; j++ ) 
      sum += A[i][j];
```
**«A»:** Напишите программу, которая заполняет квадратную матрицу случайными числами в интервале [10,99], и находит максимальный и минимальный элементы в матрице и их индексы.

**Пример:**

**Матрица А:**

- **12 14 67 45**
- **32 87 45 63**
- **69 45 14 11**
- **40 12 35 15**

**Максимальный элемент A[2,2]=87 Минимальный элемент A[3,4]=11**

**«B»:** Яркости пикселей рисунка закодированы числами от 0 до 255 в виде матрицы. Преобразовать рисунок в черно-белый по следующему алгоритму:

- *1) вычислить среднюю яркость пикселей по всему рисунку*
- *2) все пиксели, яркость которых меньше средней, сделать черными (записать код 0), а остальные – белыми (код 255)*

**Пример:**

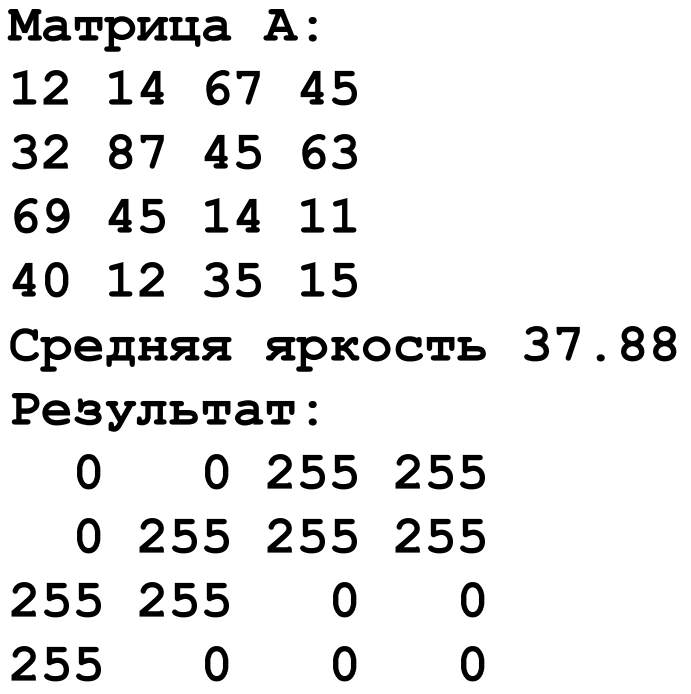

**«С»:** Заполните матрицу, содержащую N строк и M столбцов, натуральными числами по спирали и змейкой, как на рисунках:

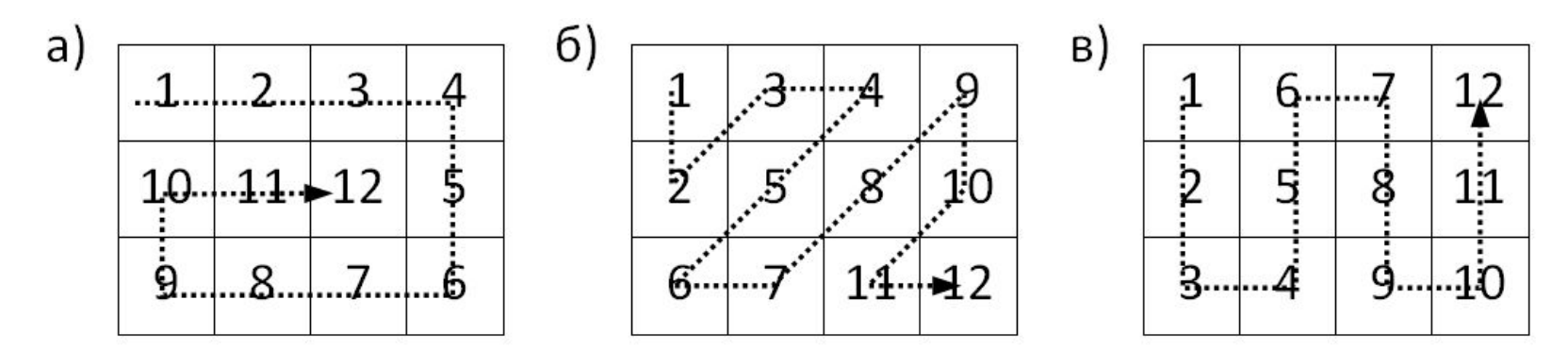

### **Перебор элементов матрицы**

#### **Главная диагональ:**

**for ( i = 0; i < N; i++ ) { // работаем с A[i][i] }**

#### **Побочная диагональ:**

**for ( i = 0; i < N; i++ ){ // работаем с A[i][N-1-i] }**

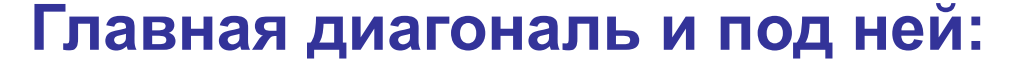

$$
for ( i = 0; i < N; i++)\nfor ( j = 0; j <= i; j++)\n { |\n // pafor a[i][j] |}
$$

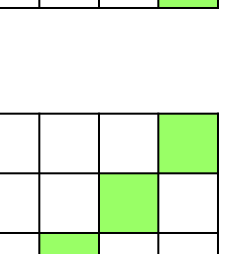

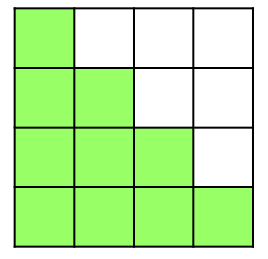

### **Перестановка строк**

#### **2-я и 4-я строки:**

```
for ( j = 0; j < M; j++ ) 
   {
  c = A[2][j]; A[2][j]= A[4][j];
   A[4][j]= c;
   }
```
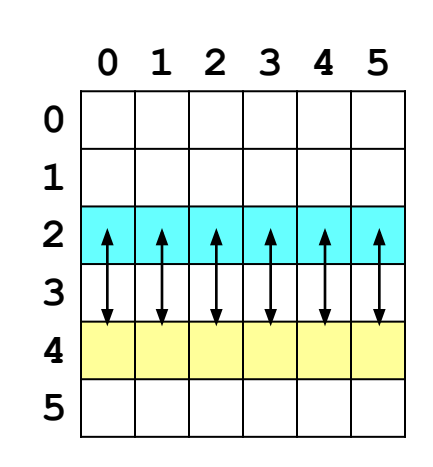

**«A»:** Напишите программу, которая заполняет квадратную матрицу случайными числами в интервале [10,99], а затем записывает нули во все элементы выше главной диагонали. Алгоритм не должен изменяться при изменении размеров матрицы.

**Пример:**

**Матрица А:**

**«B»:** Пиксели рисунка закодированы числами (обозначающими цвет) в виде матрицы, содержащей N строк и M столбцов. Выполните отражение рисунка сверху вниз:

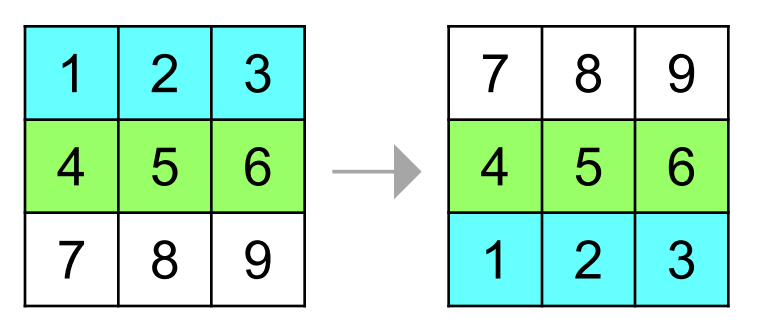

**«С»:** Пиксели рисунка закодированы числами (обозначающими цвет) в виде матрицы, содержащей N строк и M столбцов. Выполните поворот рисунка вправо на 90 градусов:

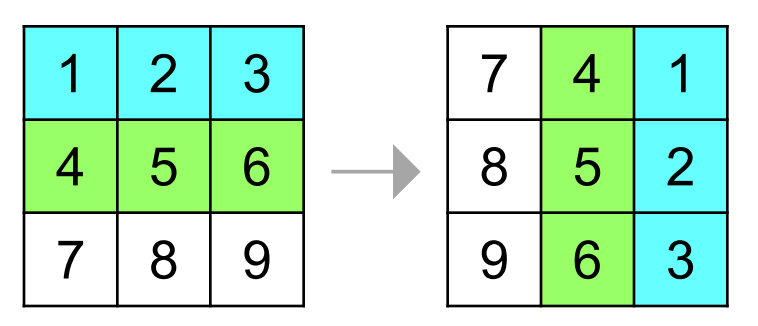

**Программирование на языке C++**

# **§ 68. Работа с файлами**

### **Как работать с файлами?**

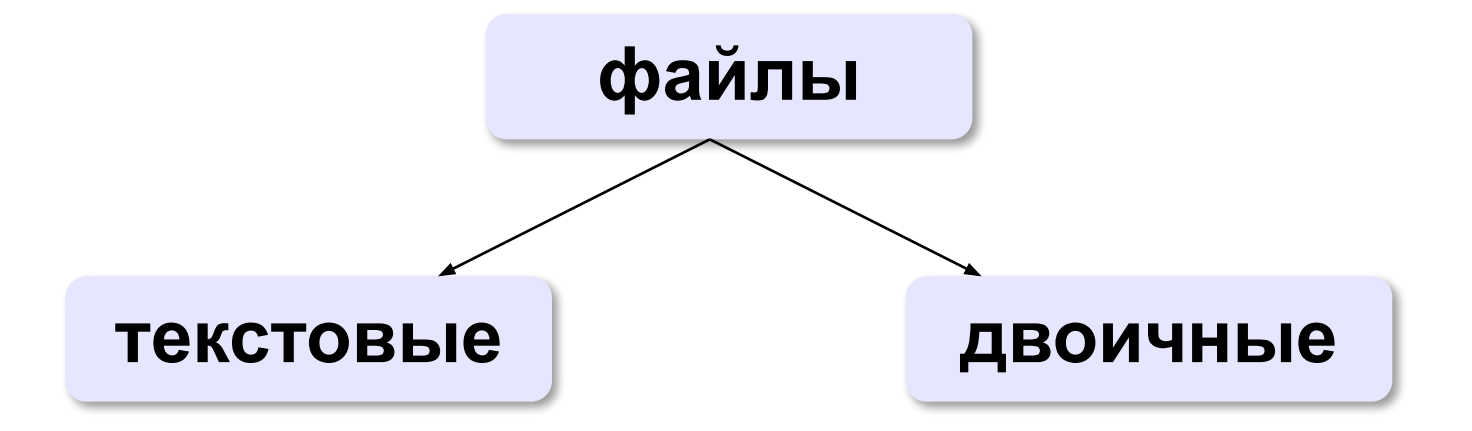

«*plain text*»:

•текст, разбитый на строки; •из специальных символов только символы перехода на новую строку

•любые символы

•рисунки, звуки, видео, …

#### **Принцип сэндвича**

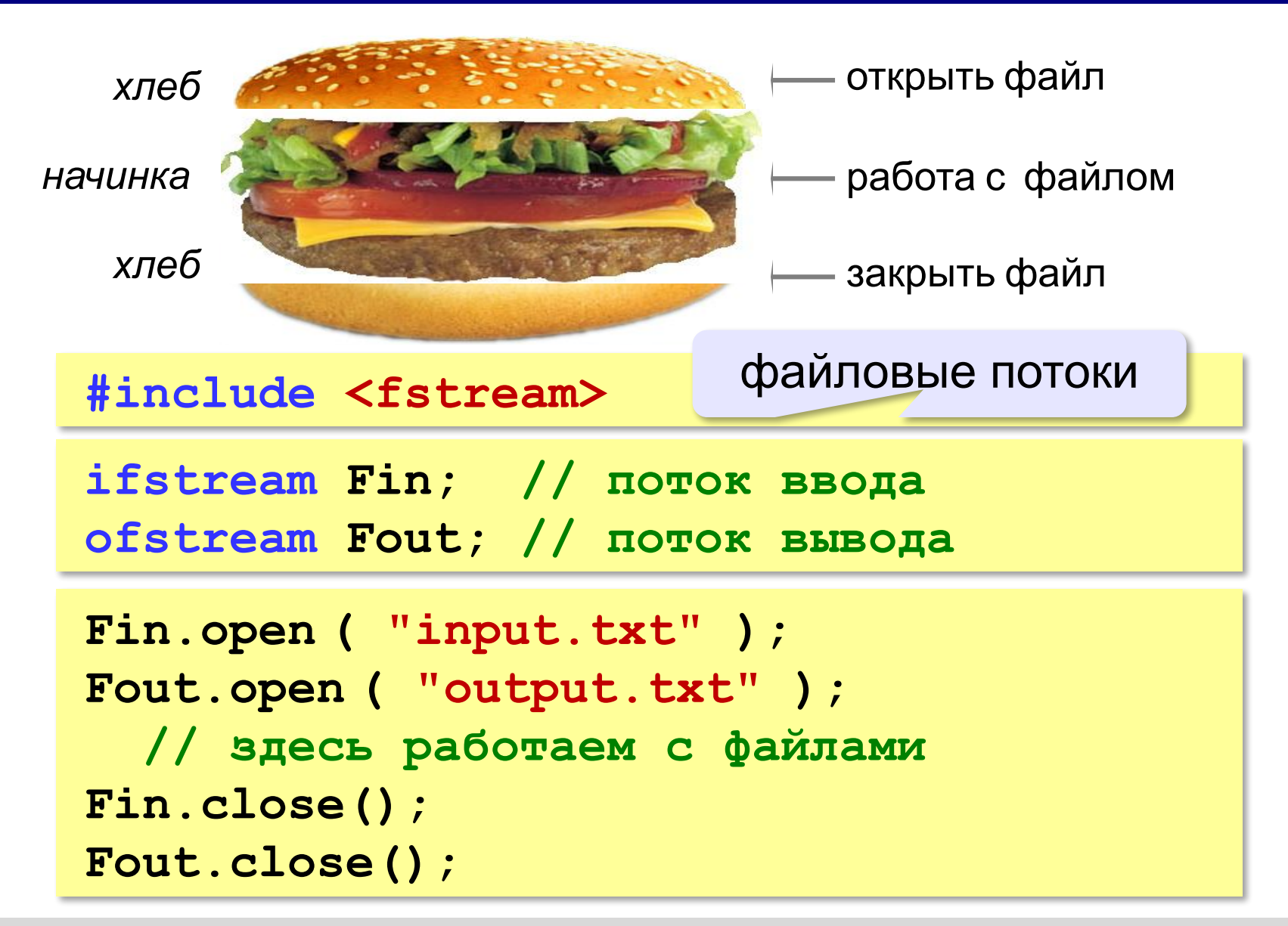

# **Обработка ошибок**

! В случае неудачи поток нулевой!

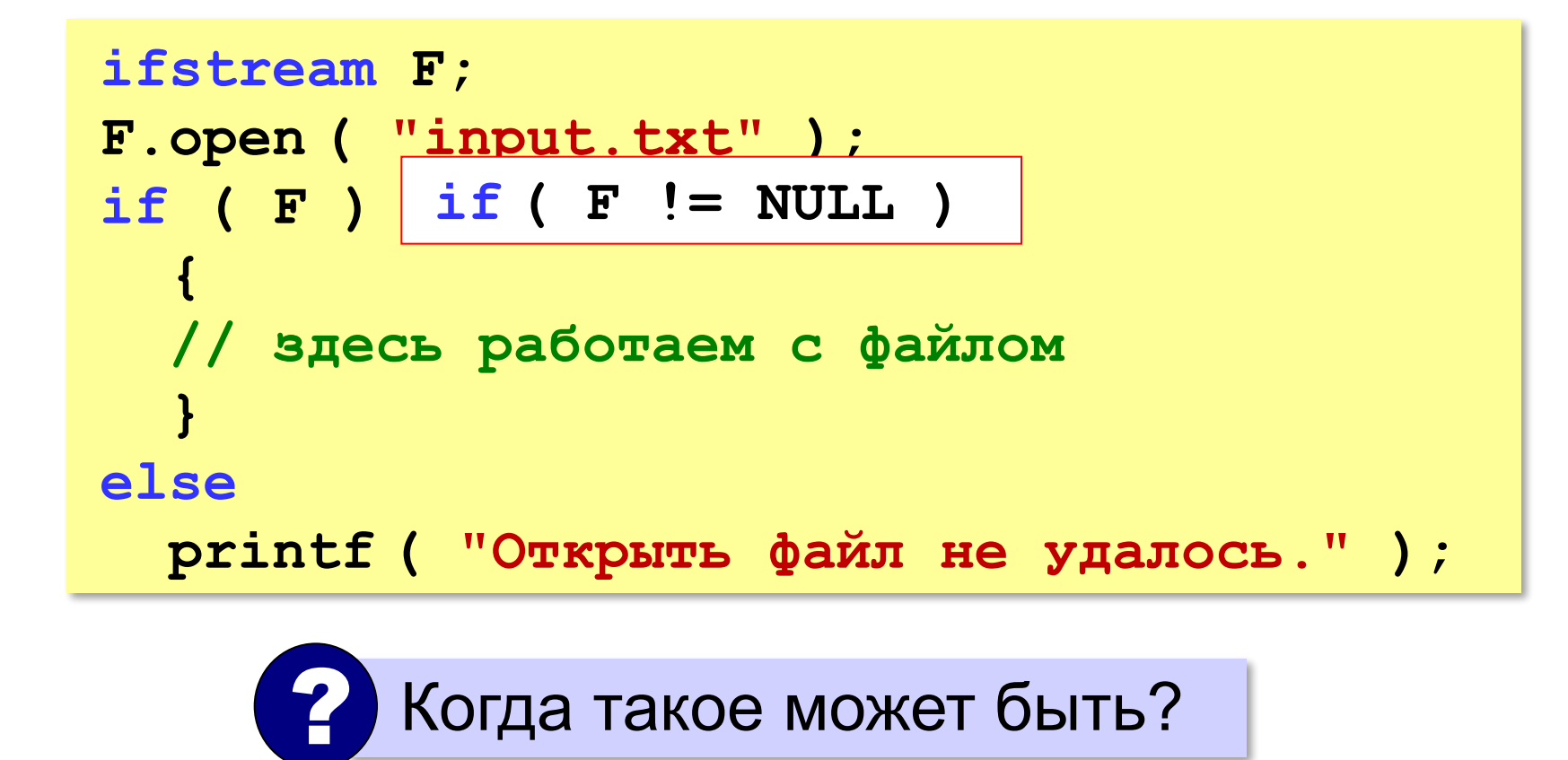

### **Ввод данных**

```
int a, b;
ifstream Fin;
Fin.fopen ( "input.txt" );
Fin.close(); 
Fin >> a >> b;
```
#### **Переход к началу открытого файла**:

```
Fin.close(); 
Fin.open ( "input.txt" );
```
#### **Определение конца файла**:

**if ( Fin.eof() ) printf("Данные кончились");** eof = *end of file*, конец файла

### **Вывод данных в файл**

```
int a = 1, b = 2;ofstream Fout;
Fout.open ( "output.txt" );
Fout.close();
Fout << a << "+" << b << "=" << a+b;
```
#### **Чтение неизвестного количества данных**

*Задача*. В файле записано в столбик неизвестное количество чисел. Найти их сумму.

**пока не конец файла // прочитать число из файла // добавить его к сумме**

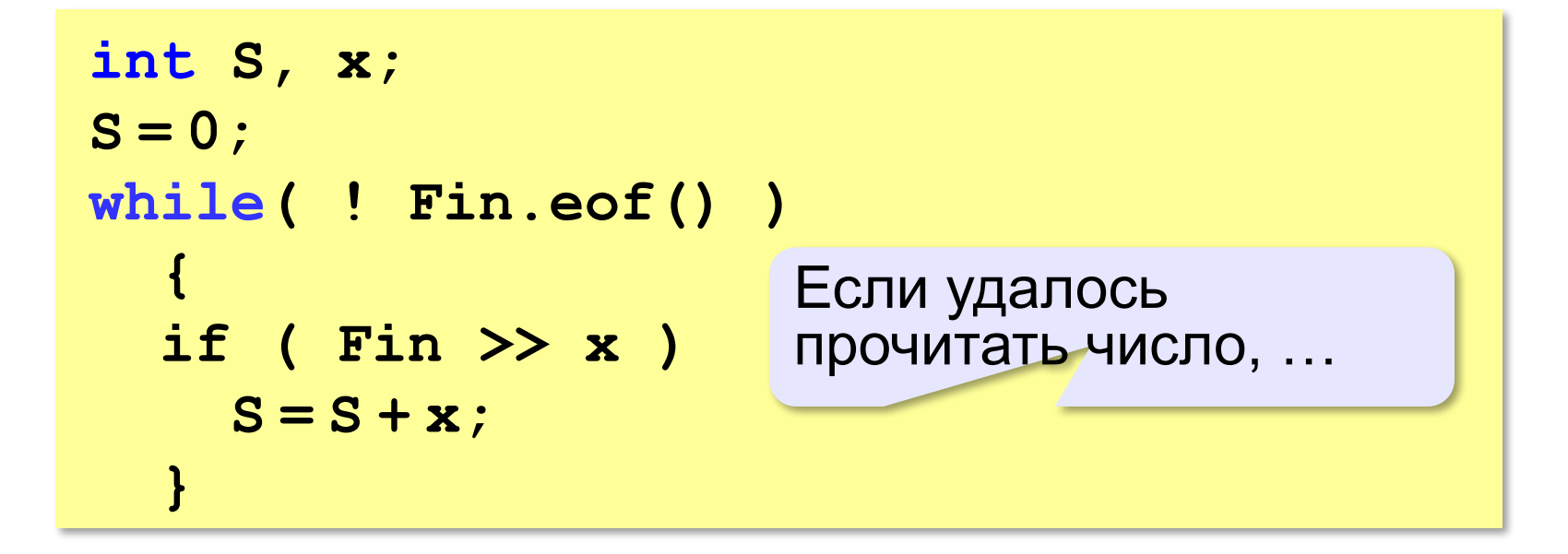

**«A»:** Напишите программу, которая находит среднее арифметическое всех чисел, записанных в файле в столбик, и выводит результат в другой файл.

- **«B»:** Напишите программу, которая находит минимальное и максимальное среди чётных положительных чисел, записанных в файле, и выводит результат в другой файл. Учтите, что таких чисел может вообще не быть.
- **«C»:** В файле в столбик записаны целые числа, сколько их неизвестно. Напишите программу, которая определяет длину самой длинной цепочки идущих подряд одинаковых чисел и выводит результат в другой файл.

### **Обработка массивов**

!

*Задача*. В файле записано не более 100 целых чисел. Вывести в другой текстовый файл те же числа, отсортированные в порядке возрастания.

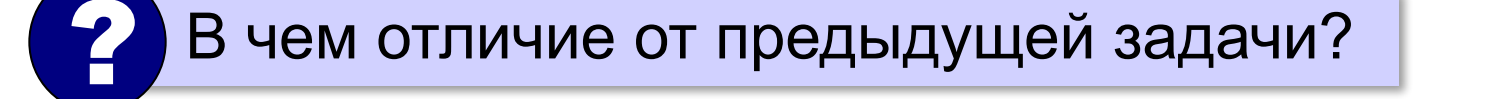

 Для сортировки нужно удерживать все элементы в памяти одновременно.

```
const int MAX = 100;
int A[MAX];
```
### **Обработка массивов**

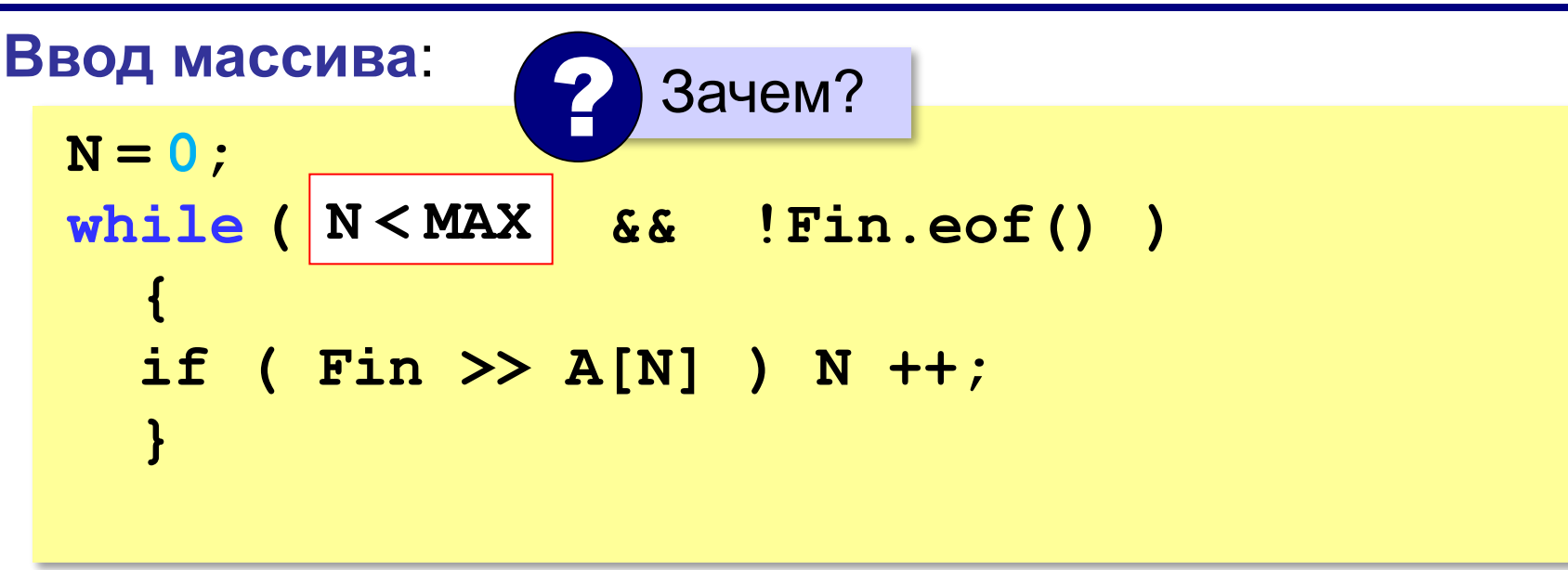

### **Обработка массивов**

#### **Вывод результата**:

**Fout.open ( "output.txt" );** for (  $i = 0$ ;  $i < |N|$  i++ )  **Fout << A[i] << endl; Fout.close();**

- **«A»:** В файле записано не более 100 чисел. Отсортировать их по возрастанию последней цифры и записать в другой файл.
- **«B»:** В файле записано не более 100 чисел. Отсортировать их по возрастанию суммы цифр и записать в другой файл. Используйте функцию, которая вычисляет сумму цифр числа.
- **«C»:** В двух файлах записаны отсортированные по возрастанию массивы неизвестной длины. Объединить их и записать результат в третий файл. Полученный массив также должен быть отсортирован по возрастанию.

# **Обработка строк**

*Задача*. В файле записано данные о собаках: в каждой строчке кличка собаки, ее возраст и порода:

**Мухтар 4 немецкая овчарка** 

Вывести в другой файл сведения о собаках, которым меньше 5 лет.

```
пока не конец файла(Fin)
   // прочитать строку из файла Fin
   // разобрать строку – выделить возраст
   если возраст < 5 то
     // записать строку в файл Fout
```
### **Чтение строк из файла**

#### **Чтение одной строки**:

**string s; getline( Fin, s );** строка

входной поток

При неудаче **getline** вернет **NULL**! !

#### **Чтение всех строк**:

```
while ( getline(Fin, s) )
 {
   // обработать строку s
 }
```
# **Обработка строк**

#### **Разбор строки:**

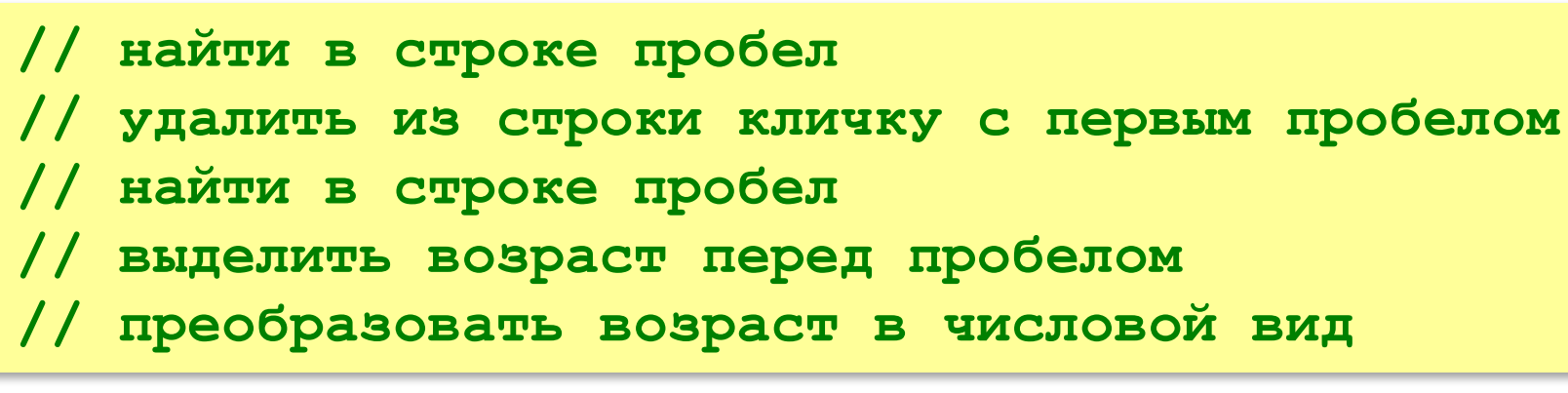

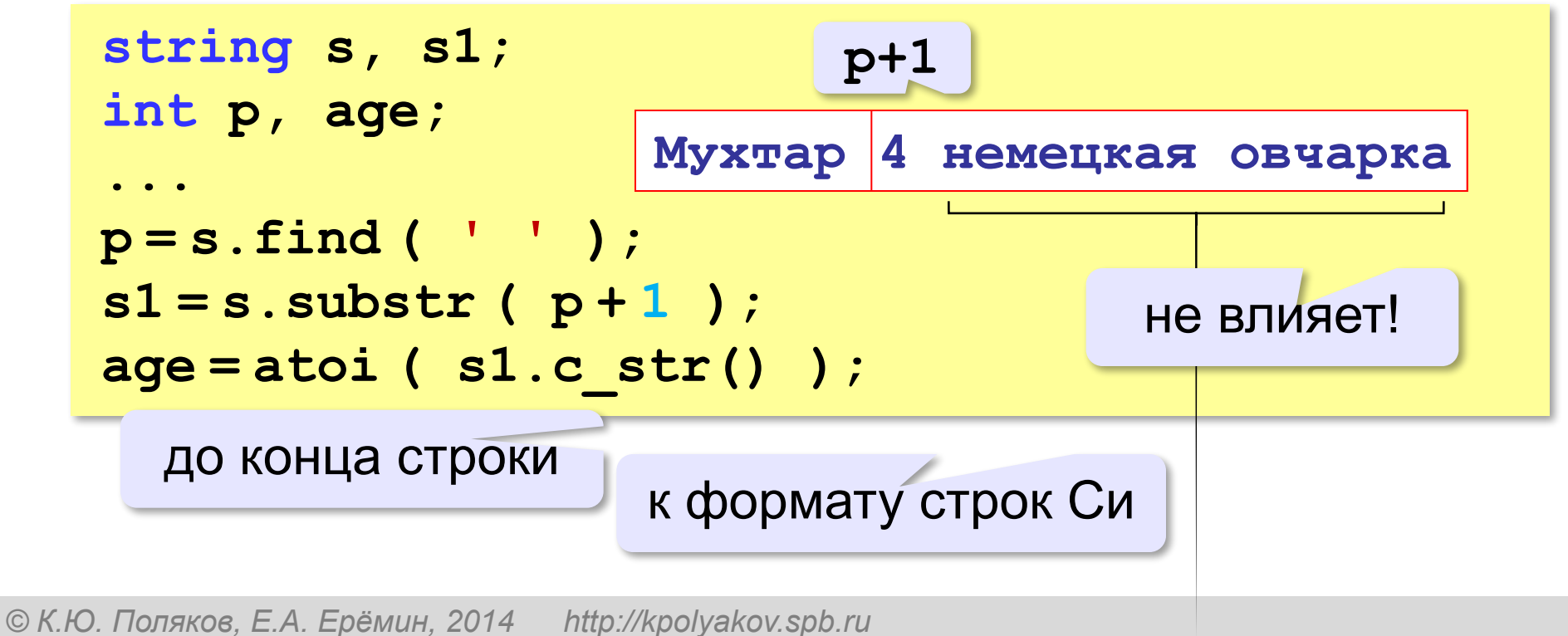

**«A»:** В файле записаны данные о результатах сдачи экзамена. Каждая строка содержит фамилию, имя и количество баллов, разделенные пробелами:

**<Фамилия> <Имя> <Количество баллов>** Вывести в другой файл фамилии и имена тех учеников, которые получили больше 80 баллов.

**«B»:** В предыдущей задаче добавить к полученному списку нумерацию, сократить имя до одной буквы и поставить перед фамилией:

- **П. Иванов**
- **И. Петров**
- **...**

**«C»:** В файле записаны данные о результатах сдачи экзамена. Каждая строка содержит фамилию, имя и количество баллов, разделенные пробелами:

**<Фамилия> <Имя> <Количество баллов>** Вывести в другой файл данные учеников, которые получили больше 80 баллов. Список должен быть отсортирован по убыванию балла. Формат выходных данных:

- **П. Иванов 98**
- **И. Петров 96**

**...**

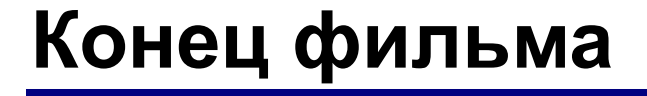

### **ПОЛЯКОВ Константин Юрьевич**

# д.т.н., учитель информатики ГБОУ СОШ № 163, г. Санкт-Петербург kpolyakov@mail.ru

# **ЕРЕМИН Евгений Александрович**

к.ф.-м.н., доцент кафедры мультимедийной дидактики и ИТО ПГГПУ, г. Пермь eremin@pspu.ac.ru

### **Источники иллюстраций**

- 1. www.mcdonalds.com
- 2. иллюстрации художников издательства «Бином»
- 3. авторские материалы